Міністерство освіти і науки України Національний технічний університет «Дніпровська політехніка»

> Інститут Електроенергетики (інститут) Електротехнічний факультет (факультет)

Кафедра електропривода (повна назва)

# **ПОЯСНЮВАЛЬНА ЗАПИСКА**

# **кваліфікаційної роботи ступеню** магістра

(бакалавра, спеціаліста, магістра)

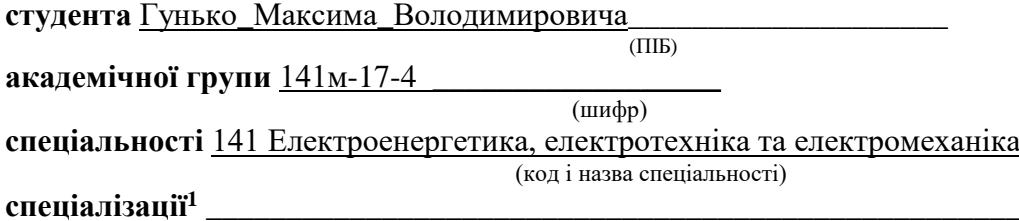

**за освітньо-професійною програмою** Електромеханічні системи автоматизації та електропривод

(офіційна назва)

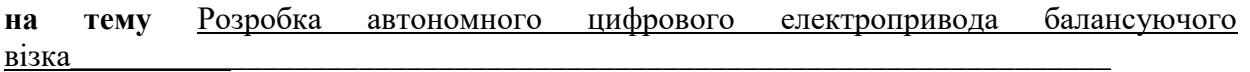

(назва за наказом ректора)

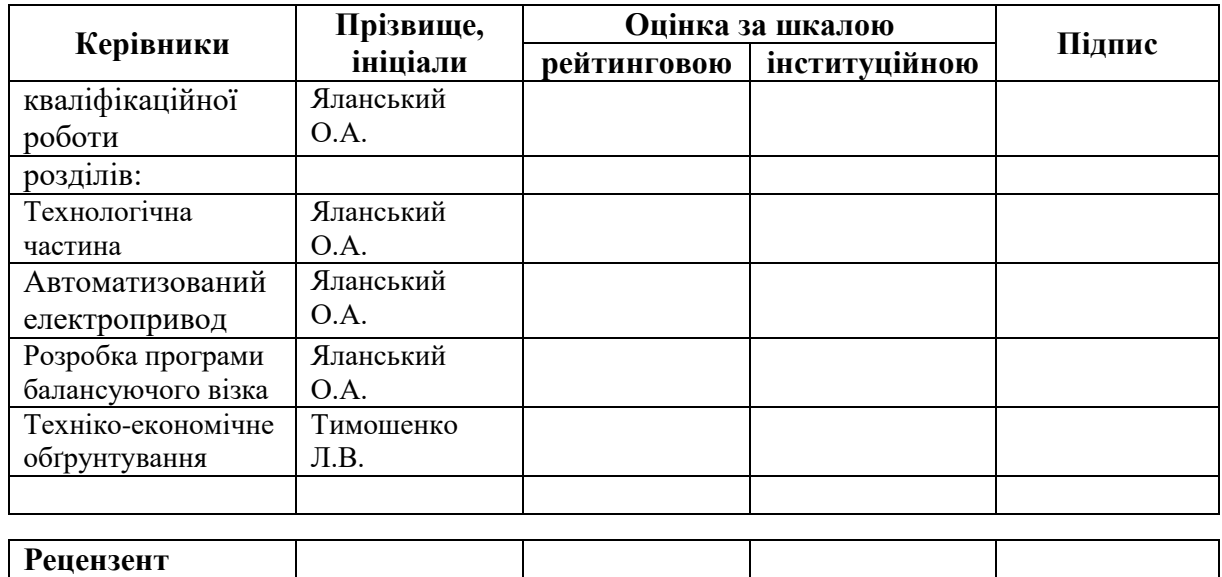

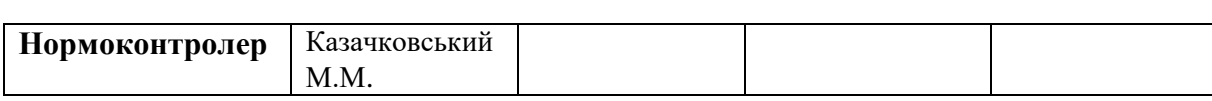

#### **ЗАТВЕРДЖЕНО:**

завідувач кафедри

електропривода

(повна назва)

 $\frac{\text{Kasaчковський M.M.}}{\text{(підпис)}}$ (підпис) (прізвище, ініціали)

 $\gg$  20  $\gamma$  poky

# **ЗАВДАННЯ на кваліфікаційну роботу**

**ступеня** магістра

(бакалавра, спеціаліста, магістра)

**студенту** Гунько М.В. **академічної групи** 141м-17-4 (прізвище та ініціали) (шифр) **спеціальності** 141 Електроенергетика, електротехніка та електромеханіка

**спеціалізації<sup>1</sup> \_\_\_\_\_\_\_\_\_\_\_\_\_\_\_\_\_\_\_\_\_\_\_\_\_\_\_\_\_\_\_\_\_\_\_\_\_\_\_\_\_\_\_\_\_\_\_\_\_\_\_\_\_\_\_\_\_\_\_\_\_\_\_**

**за освітньо-професійною програмою** Електромеханічні системи автоматизації та електропривод

(офіційна назва)

**на тему** Розробка автономного цифрового електропривода балансуючого візка\_\_\_\_\_\_\_\_\_\_\_\_\_\_\_\_\_\_\_\_\_\_\_\_\_\_\_\_\_\_\_\_\_\_\_\_\_\_\_\_\_\_\_\_\_\_\_\_\_\_\_\_\_\_\_\_\_\_\_\_,

затверджену наказом ректора НТУ «Дніпровська політехніка» від  $\mathbb{N}_2$ 

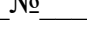

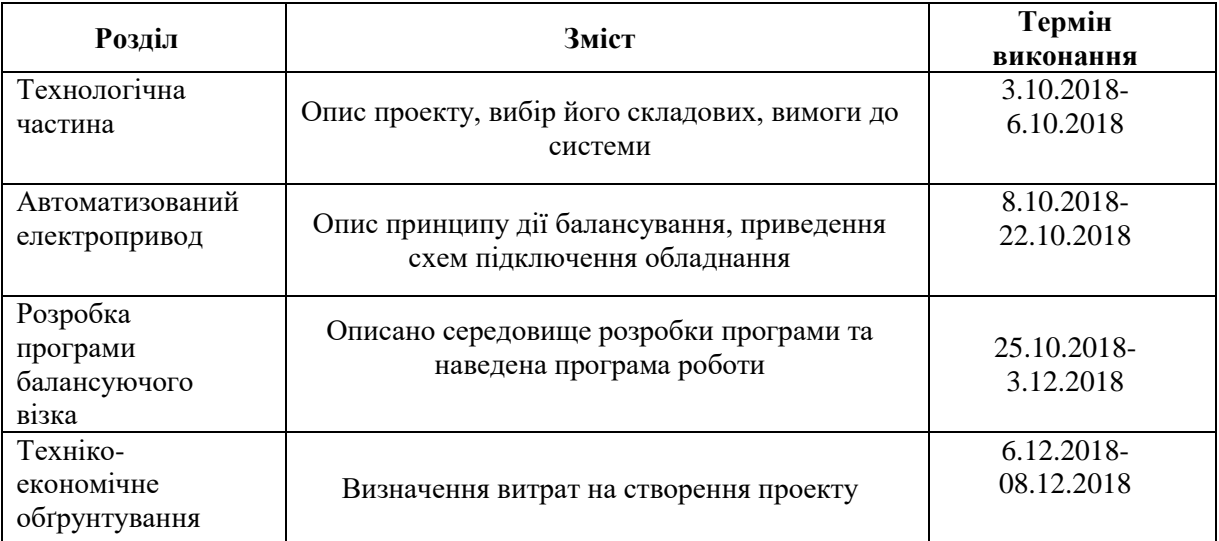

#### **Завдання видано** \_\_\_\_\_\_\_\_\_\_\_\_\_\_\_\_\_\_ Яланський О.А.\_

**Дата видачі** 15 жовтня 2018

(підпис керівника) (прізвище, ініціали)

**Дата подання до екзаменаційної комісії** \_\_\_\_\_\_\_\_\_\_\_\_\_\_\_\_

**Прийнято до виконання** \_\_\_\_\_\_\_\_\_\_\_\_ Гунько М.В.

(підпис студента) (прізвище, ініціали)

### Реферат

Мета магістерської роботи:

Розробка автономного цифрового електропривода балансуючого візка.

Магістерська робота складається з пояснювальної записки, 16 рисунків, 7 таблиць.

У першому розділі «Технологічна частина» описується принцип роботи балансуючого візка, його апаратна частина. Зображено зовнішній вигляд балансуючого візку та його компонентів, висунуті вимоги до системи.

У другому розділі «Автоматизований електропривод» описується принцип дії балансування, приводиться характеристика шини передачі даних між пристроями, приводиться схема підключень усієї апаратної частини системи, та двигунів.

У третьому розділі «Розробка програми роботи балансуючого візка» описано середовище розробки програми для роботи та приведена програма з коментарями до неї.

П'ятий розділ, останній, «Техніко-економічне обґрунтування», дозволяє розрахувати власні витрати на проект та орієнтовну ціну виробу.

Ключові слова: електропривод, мікроконтролер, гіроскоп акселерометр, балансуючий візок, система керування.

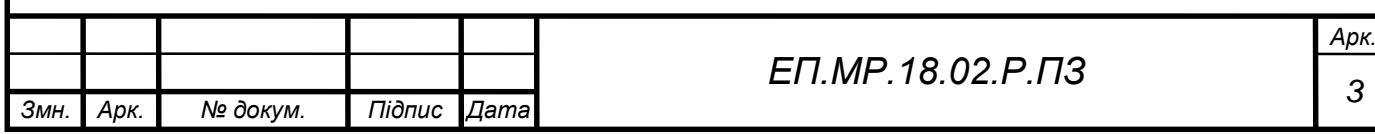

#### Abstract

The design of the master's work:

Development of Autonomous Digital Electric Drive of a Balancing Trolley.

Master's work consists of an explanatory note, 16 figures, 7 tables.

In the first section "Technological part" describes the principle of balancing the cart, its hardware part. The appearance of the balancing trolley and its components is represented by the requirements of the system.

The second section, "Automated Electric Drive" describes the principle of balancing, describes the characteristics of the data transmission bus between the devices, provides a diagram of the connections of the entire hardware system, and engines.

In the third section, "Working out of the program of work of a balancing trolley" describes the environment for the development of the program for work and presented a program with comments to it.

The fifth section, the last, "Technical and Economic importance", allows you to calculate your own costs for the project and the approximate price of the product.

Key words: electric drive, microcontroller, gyroscope - accelerometer, balancing cart, control system.

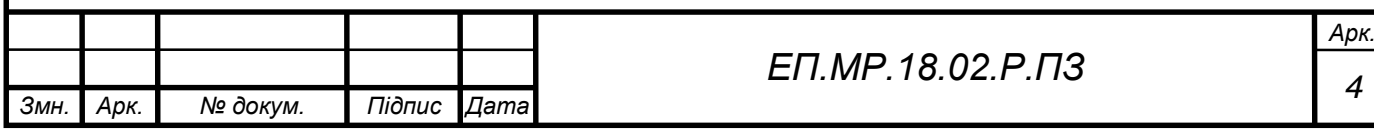

# **Зміст**

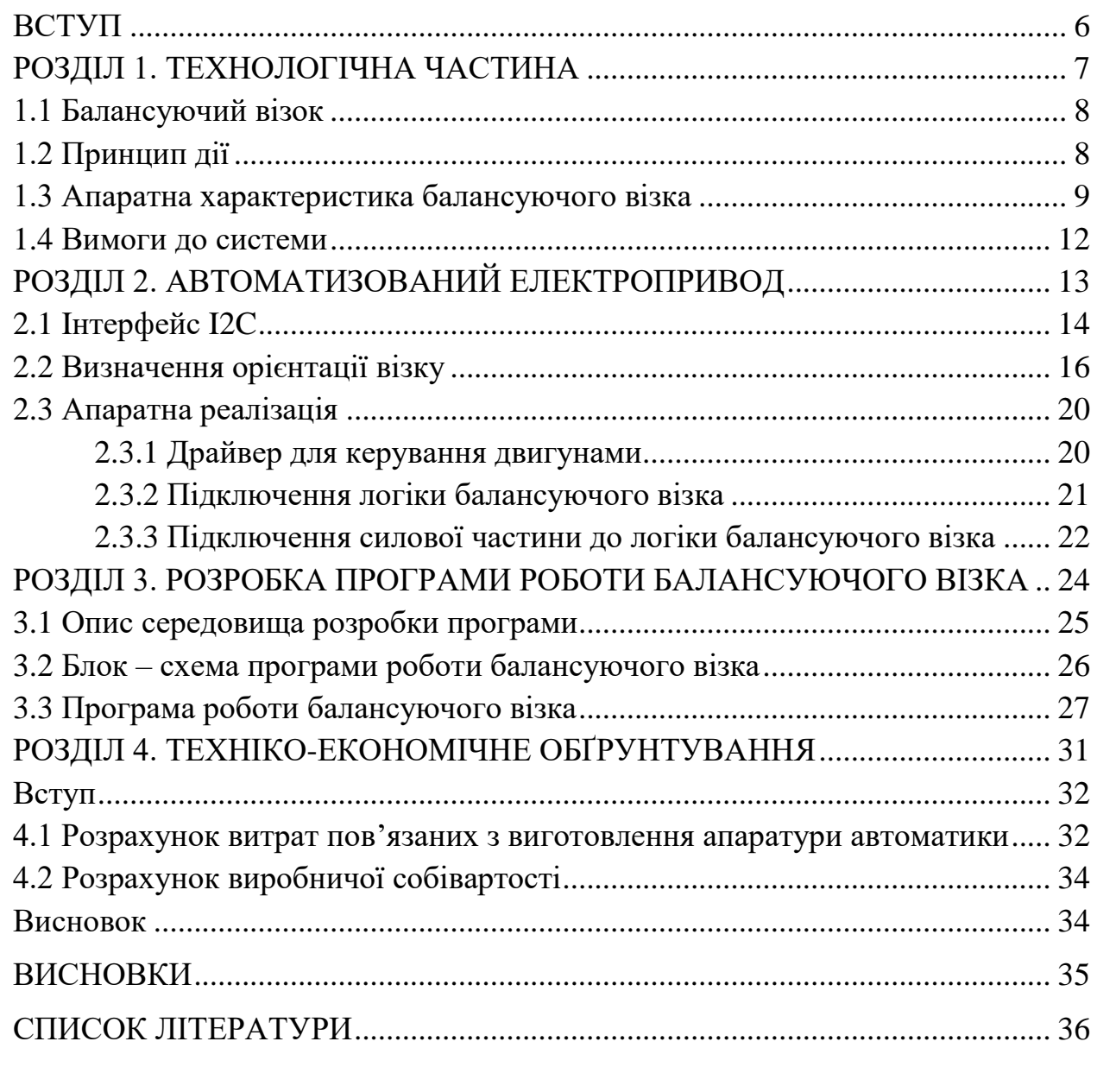

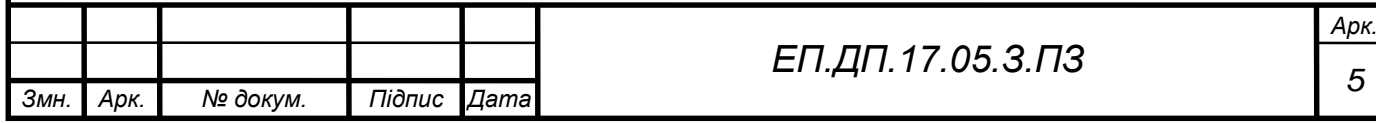

# ВСТУП

Тема магістерської роботи - Розробка автономного цифрового електропривода балансуючого візка.

У сучасному світі область застосування робототехніки у різних сферах діяльності людини дуже широка та не перестає рости. Застосування роботів дозволяє значно знизити участь людини в тяжкій та небезпечній роботі. Наприклад, робота в захисних, хімічних, атомних сферах. Поступово роботи входять у звичайне життя людини.

Тема даної роботи є актуальною, так як розвиток робототехніки відбувається постійно. З моменту своєї появи півстоліття назад, роботи пройшли шлях від примітивних механізмів до складних ефективних пристроїв, багато в чому перевершивши за своїми можливостями людини.

У даній роботі обрана апаратна частина балансуючого візка, розглянуті принципи роботи балансуючої системи та розроблена програма роботи електропривода балансуючого візка.

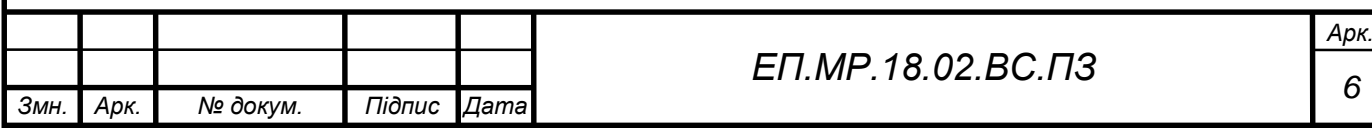

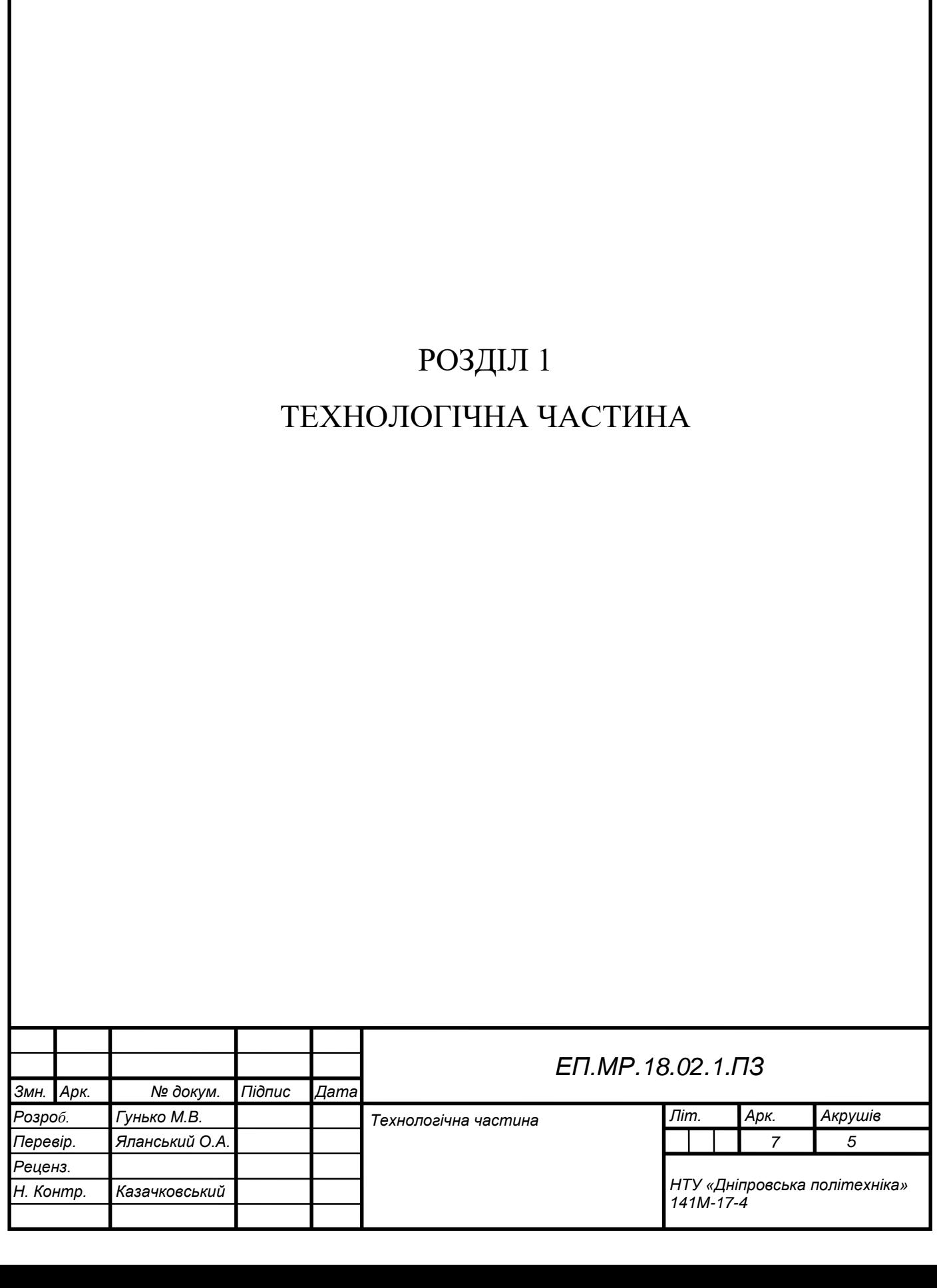

# **1.1 Балансуючий візок**

Двоколісний робот (рис 1.1), котрого використовують для визначення куту нахилу корпусу робота та вироблення потрібного на приводи робота керуючої напруги ( з метою забезпечити утримання рівноваги та виконання необхідних переміщень) ті чи інші гіроскопічні пристрої.

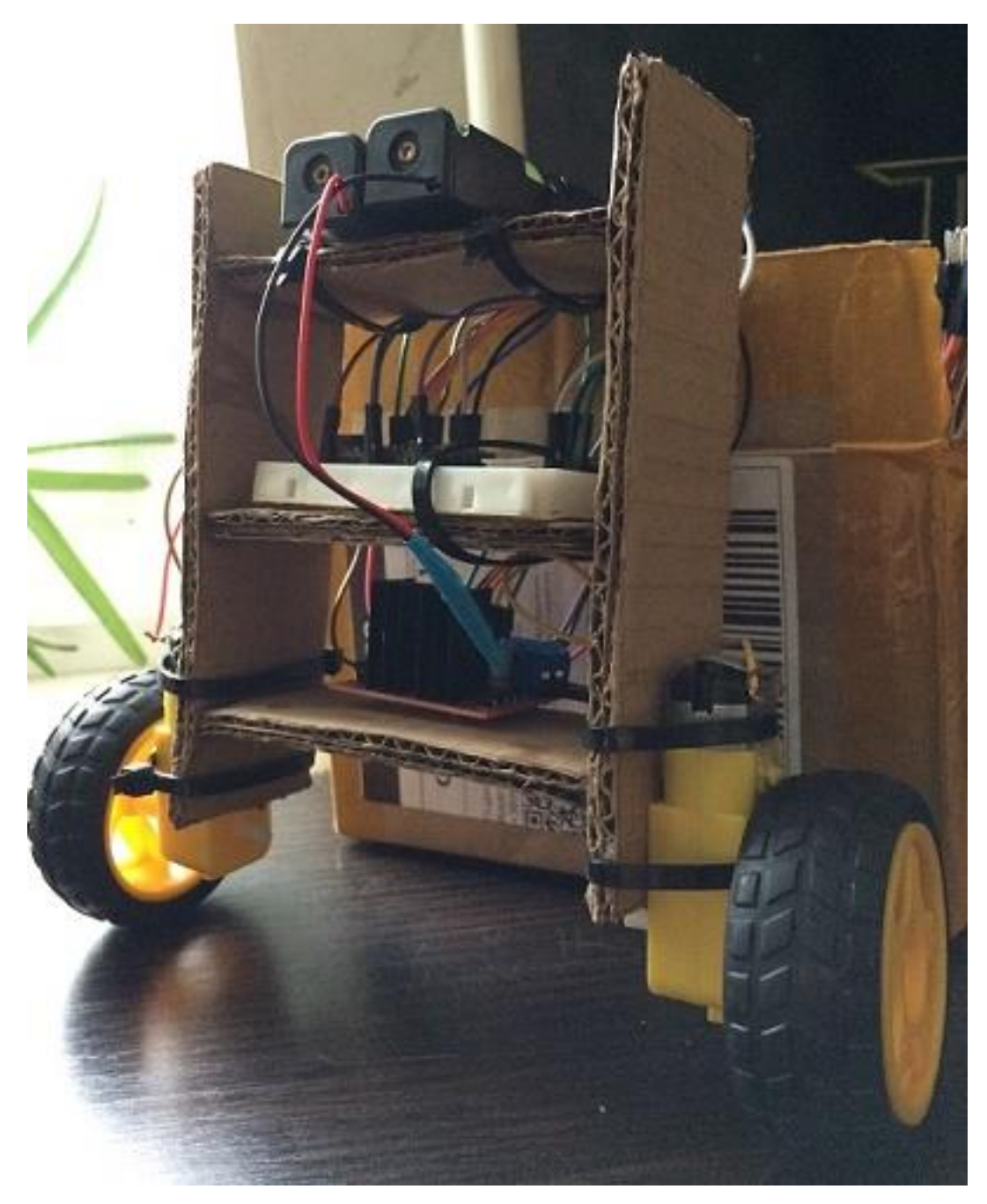

Рис. 1.1 Зовнішній вигляд балансуючого візку

# **1.2 Принцип дії**

Після увімкнення системи спочатку відбувається калібрування елементу зворотного зв'язку – гіроскоп – акселерометр. Надалі ця інформація надходить до мікроконтролеру, який в свою чергу використовує її, щоб дізнатися про

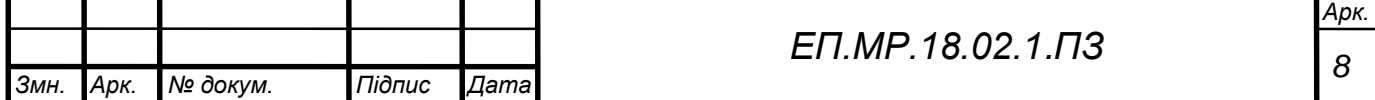

поточну орієнтацію візка. Після обробки цієї інформації, контролер надсилає керуючі імпульси до драйверу двигунів, які є коригувальним елементом, двигун та колесо.

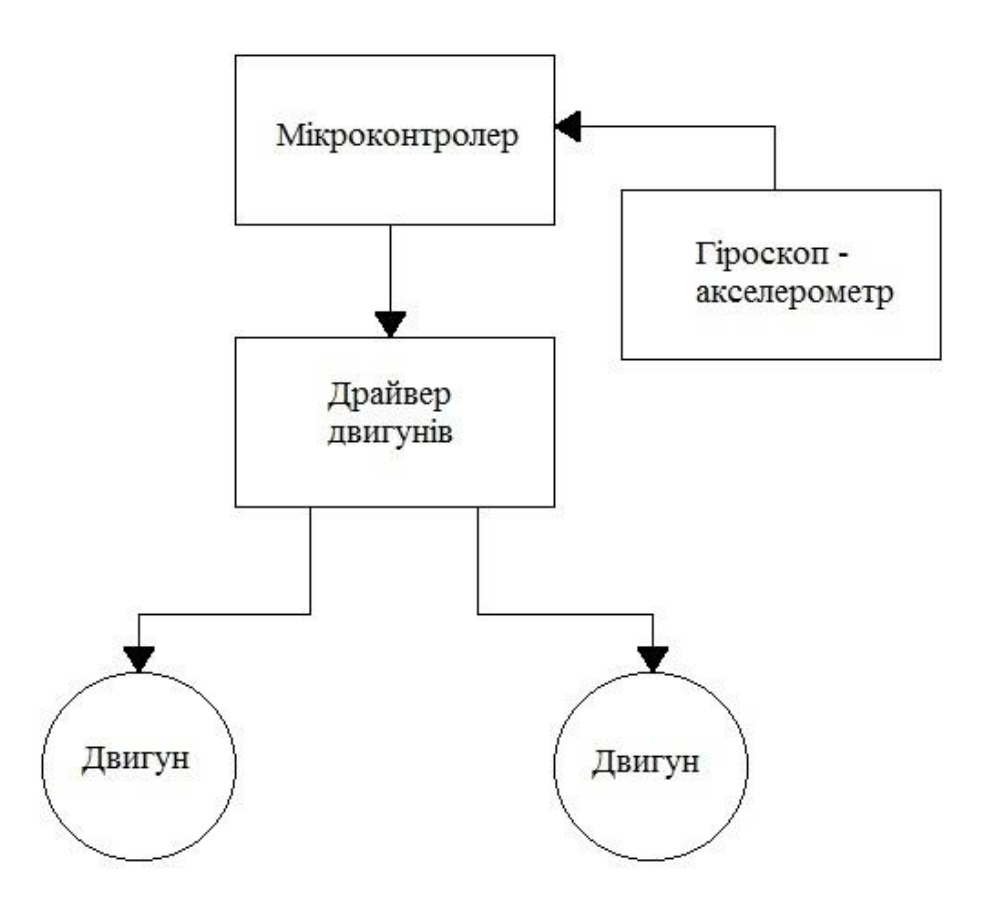

Рис 1.2 Функціональна схема системи керування

### **1.3 Апаратна характеристика балансуючого візка**

1.3.1 Arduino Nano

Плата Arduino Nano зображена на рис. 1.3, має 14 цифрових входів/виходів, 6 входів можна використовувати як ШІМ, 6 аналогових входів, роз'єм USB, кварцовий генератор 16 Мгц, а також кнопку перезавантаження.

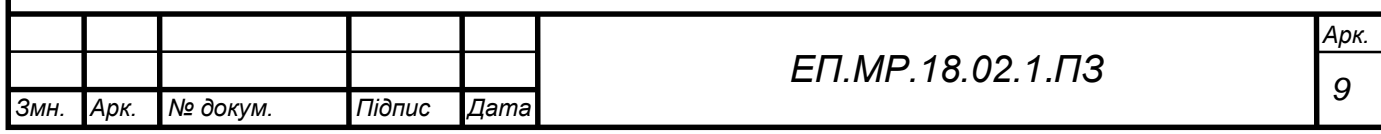

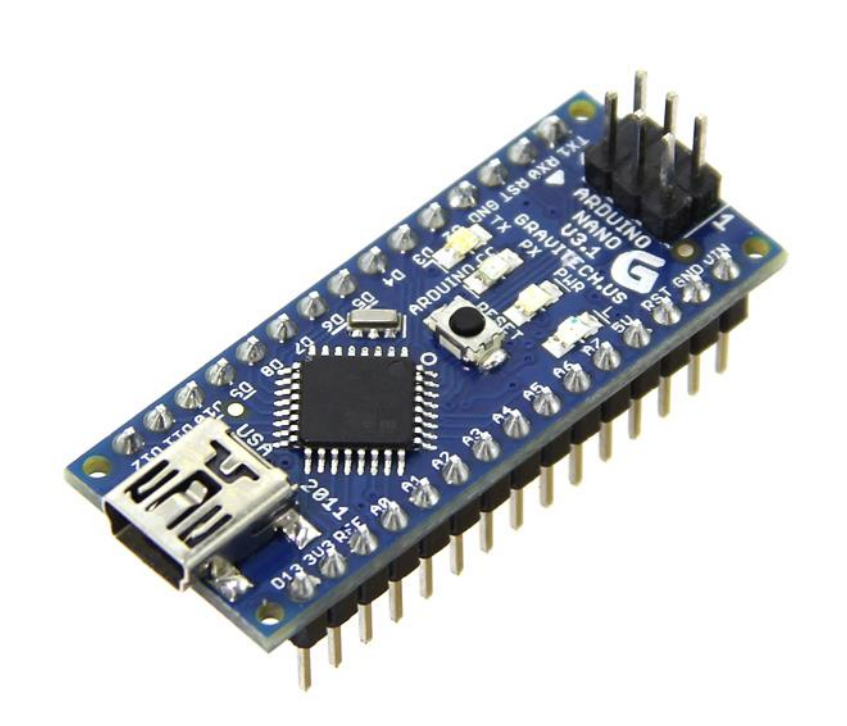

Рис. 1.3 Плата Arduino Nano

Для роботи плату або її програмування необхідно підключити до комп'ютера за допомогою кабелю USB, або зовнішнього живлення від блоку живлення або акумулятора. В якості основного обчислювача Arduino Nano використовує мікроконтролер ATmega328. Характеристики плати наведені у таблиці 1.1.

Таблиця 1.1

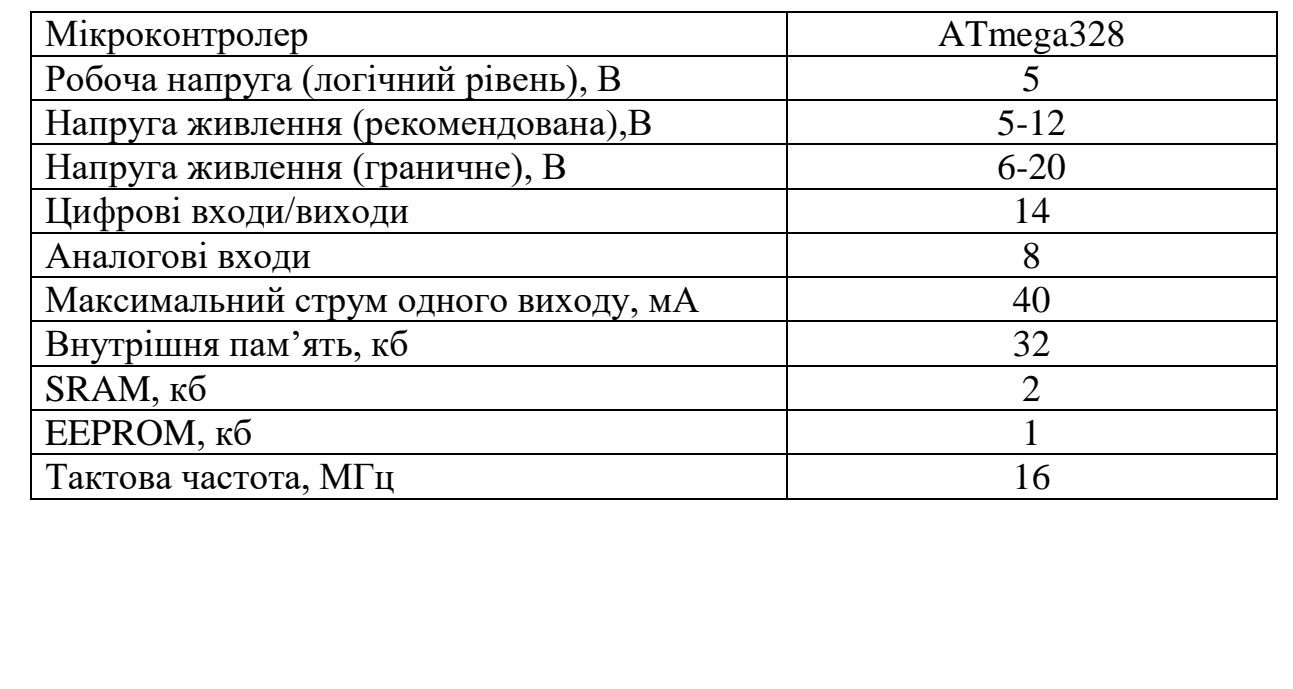

# Характеристика пристрою Arduino Nano

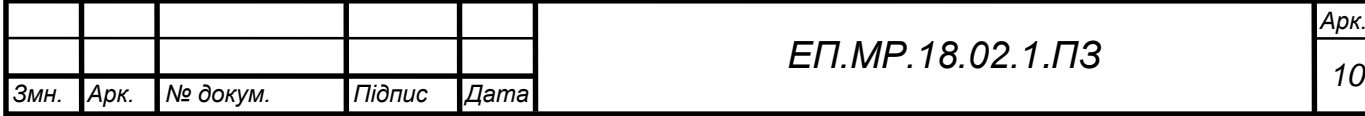

#### 1.3.2 GY – 521

Модуль GY – 521 зображений на рис. 1.4, він містить акселерометр, гіроскоп та температурний сенсор. Характеристики модуля наведені у таблиці 1.2.

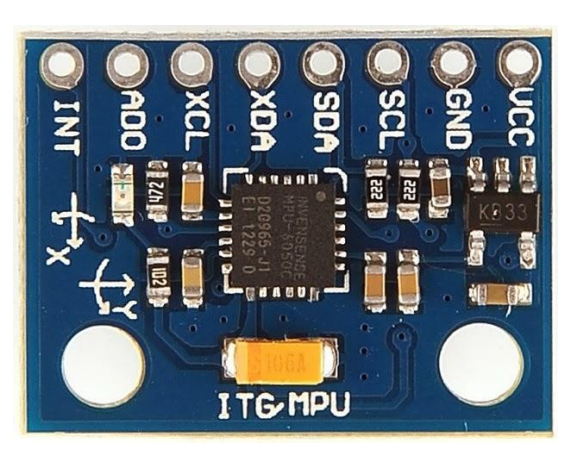

Рис. 1.4 Модуль GY – 521

Таблиня 1.2

Характеристика модулю гіроскоп – акселерометр GY – 521

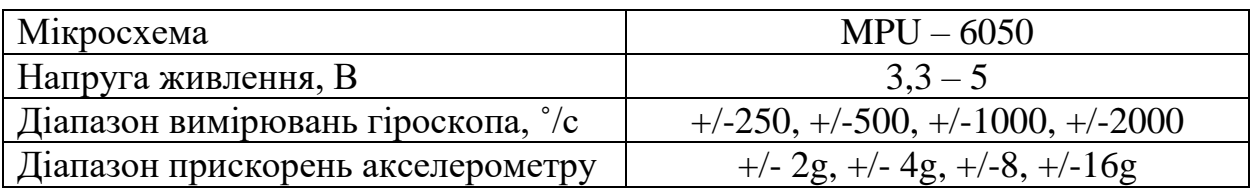

MPU - 6050 - головний елемент модуля GY-531. Так само на платі модуля розташована необхідна обв'язка MPU - 6050, така як підтягуючі резистори інтерфейсу I2C і стабілізатор напруги на 3,3 В з малим падінням напруги (при живленні 3,3 В на виході стабілізатора буде рівно 3В) з фільтруючими конденсаторами. Так само на платі розпаяний SMD світлодіод з обмежуючим опором у якості індикатора напруги живлення. Характеристики мікросхеми MPU – 6050 наведені у таблиці 1.3.

Таблиця 1.3

#### Характеристика мікросхеми MPU – 6050

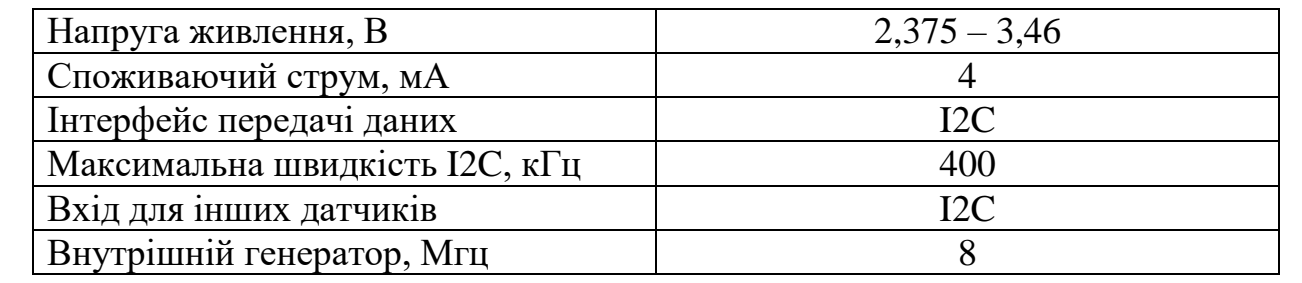

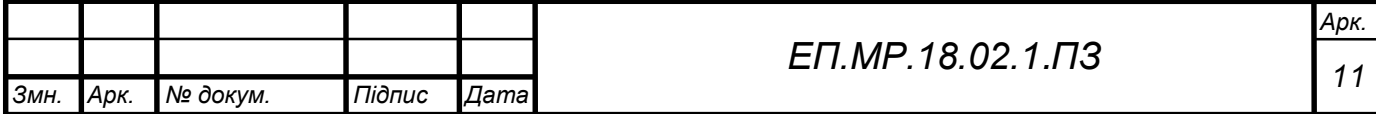

# Характеристика силової частини наведена у таблиці 1.4.

### Таблиця 1.4

#### Характеристика силової частини

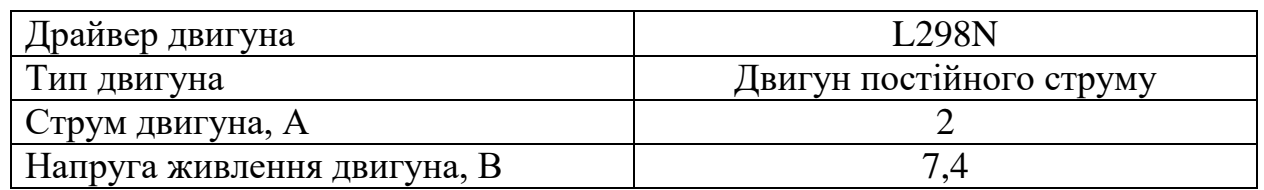

# **1.4 Вимоги до системи**

Система повинна відповідати наступним вимогам:

- 1. Утримання візку у вертикальному положенні.
- 2. Реагування на зовнішні дії (штовхання рукою).
- 3. Надання потрібної напруги для створення потрібного моменту двигуну для коригування положення.

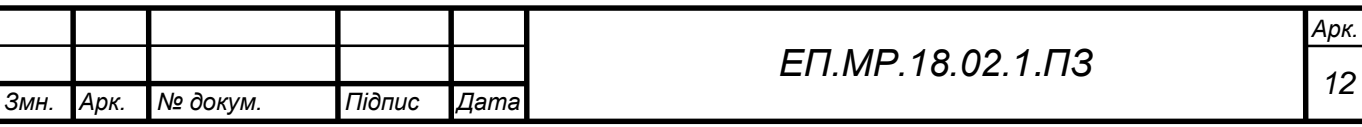

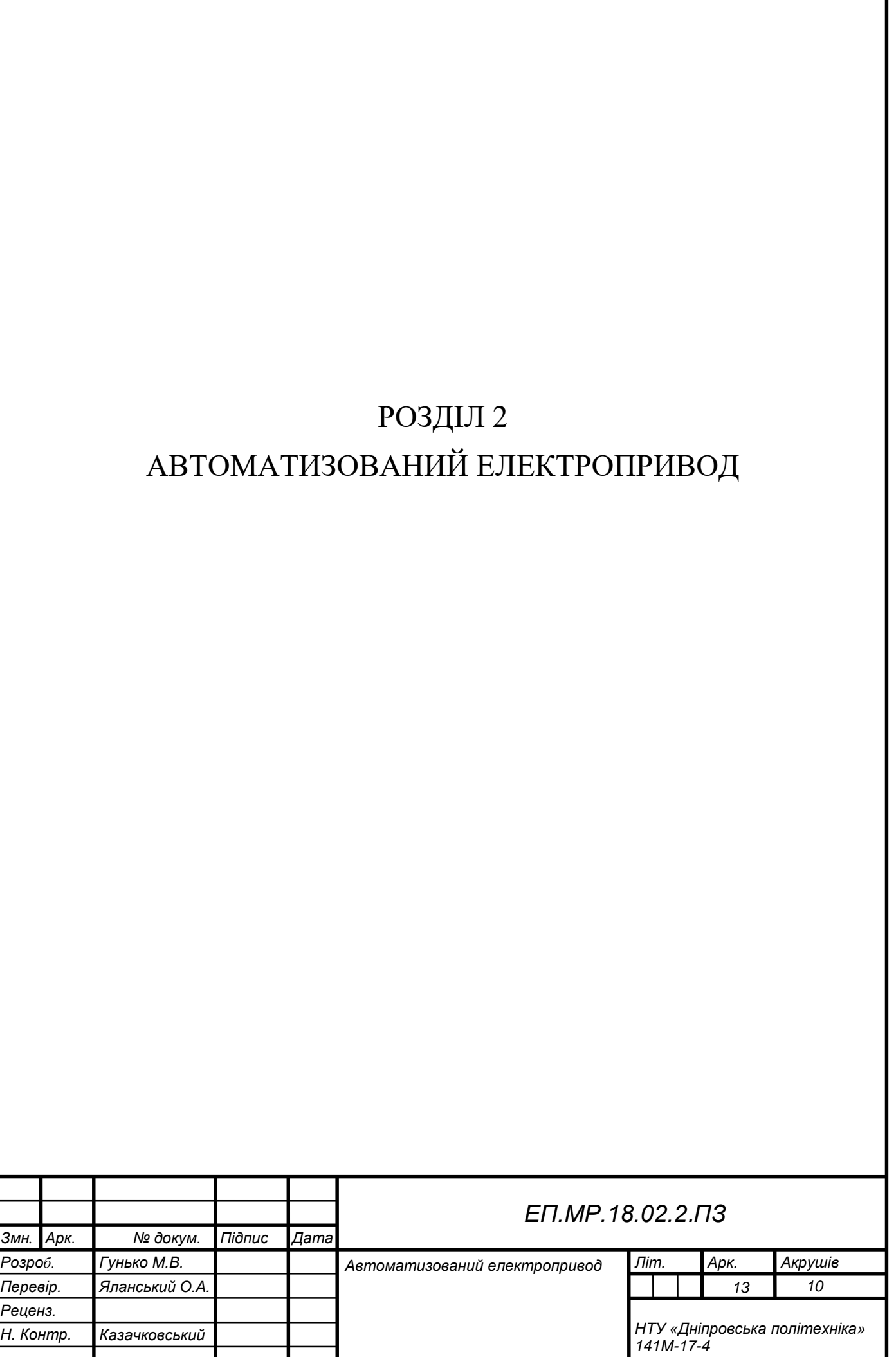

*Затверд.*

# **2.1 Інтерфейс I2C**

Шина I2C (рис. 2.1) складається з двох дротів: перший для даних (SDA - Serial Data) та другий для тактів (SCS - Serial Clock).

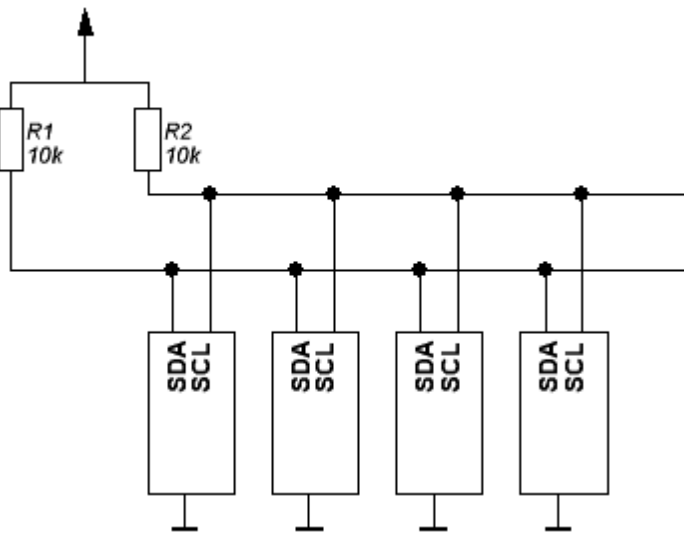

Рис. 2.1 Схема шини I2C

Прийом та передача сигналу здійснюється виставленням на шині логічного нуля, логічна одиниця виставляється за рахунок підтягаючих резисторів, номінал яких становить 10 кОм.

На шині зазвичай знаходиться один пристрій Master (ведучий) та Slave (ведений). Провідний пристрій задає трактування та починає передачу.

Передача даних по шині I2C здійснюється наступним чином. Для початку перевіряється чи вільна лінія, тобто дорівнює якесь із значення SDA і SCL одиниці, за тим передається адреса пристрою, до якого потрібно звернутися. При передачі по шині I2C дані зчитуються при SCL = 1, але змінюються при SCL = 0. Передача даних проходить починаючи від старшого біта і закінчуючи молодшим. Далі передається 7 біт адреса, 8й біт R/W визначає читання 1 або запис 0. Після прийняття 8го біта від Slave має прийти підтвердження (ack, acknowledge), якщо сигналу немає, то можна сформувати стоп та повторити операцію. На 9й такт Master приймає підтвердження і чекає коли SDA буде виставлено в 1. Далі Master відправляє байт даних пристрою Slave, або отримує байт даних від цього пристрою і відправляє підтвердження. Приклад «Спілкування» між Master і Slave наведено на рис. 2.2.

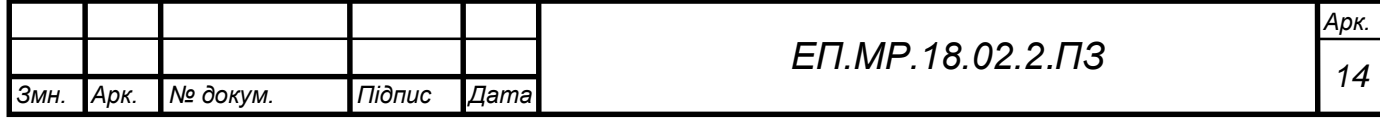

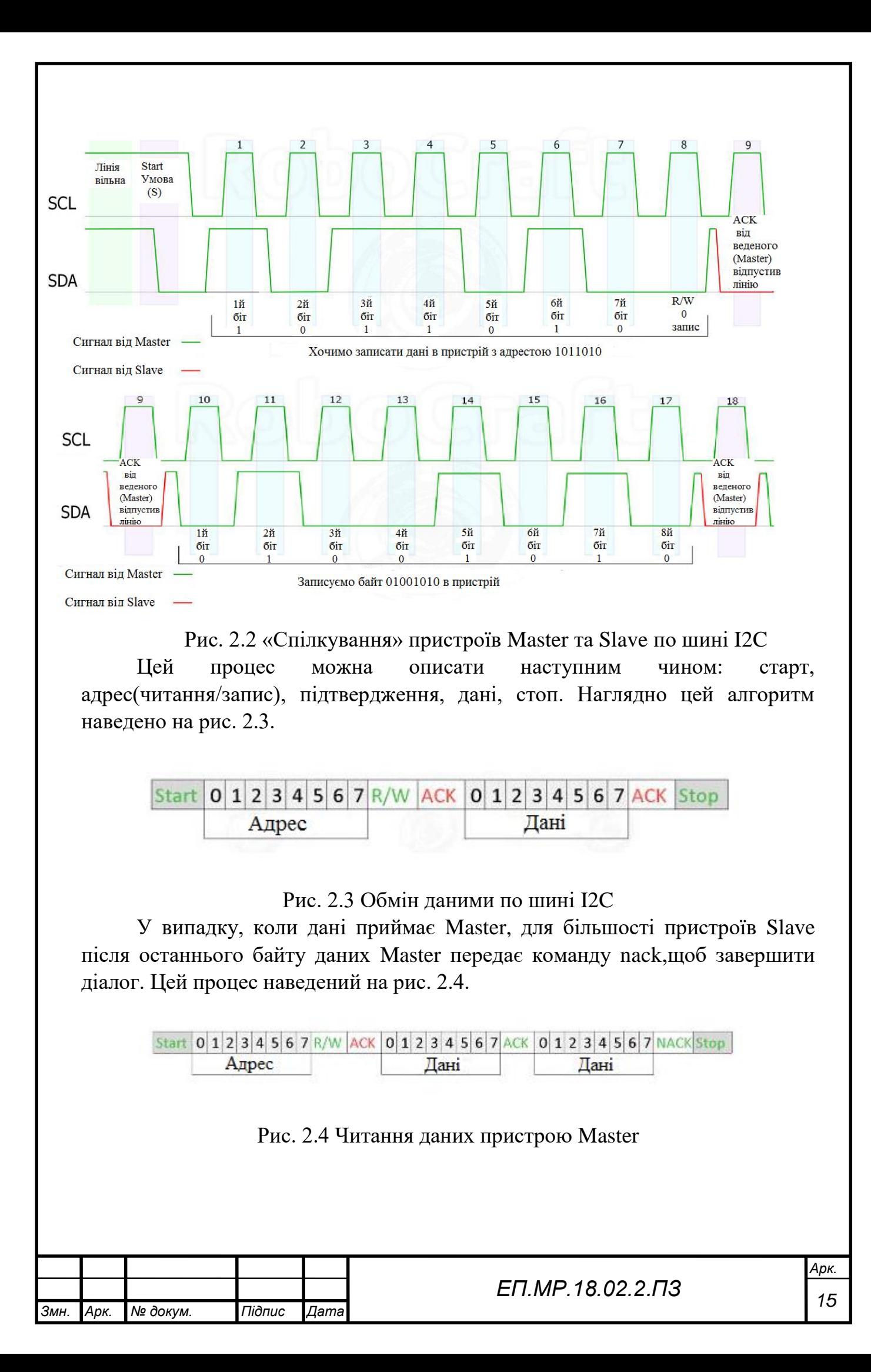

# **2.2 Визначення орієнтації візку**

Гіроскоп вимірює та виводить значення миттєвої кутової швидкості з дозволом, заданим у налаштуванні. Показання будуть приходити тільки при повороті, при наявності лінійної швидкості або відсутності впливу, гіроскоп буду видавати нульові значення. Для встановлення орієнтації об'єкта у просторі потрібно миттєве значення кутової швидкості помножити на проміжок часу між опитуваннями датчика гіроскопа. Далі кожне отримане значення повороту потрібно скласти з попереднім. Таким чином, при повернені датчика у початкове положення значення відхилення дорівнюватиме нулю. При відхиленні від початкового положення, виконавши перераховані вище дії для трьох осей, можна отримати орієнтацію тіла в просторі. Так як гіроскоп не ідеальний і має деяку похибка, ця похибка інтегрується разом з показанням кутової швидкості та при тривалому використанні похибка визначення орієнтації тіла стає значною, тому гіроскоп використовують з акселерометром.

За допомогою акселерометра можна отримати прискорення трьох осей датчика. Перетворюючи дані за допомогою геометрії, можна також отримати орієнтацію об'єкта у просторі. Орієнтація об'єкта може спотворюватися при русі датчика в лінійних напрямках. Дані, одержані від акселерометра завжди досить точні, тому що не залежать ні від часу, ні від характеру впливу однак недолік у тому, що дані мають шум в деякому діапазоні даних, тобто з точністю до десятих часток градуса вимірювати кут неможливо. Виходячи з експериментальних даних, точність до цілих значень градуса досить стабільна, при відсутності лінійних переміщень.

Виходячи з описаних пристроїв та принципів, можна створити систему для визначення орієнтації візку у просторі. Для цього через інтерфейс I2C з'єднаємо плату Arduino Nano в режимі Master та мікросхему MPU-6050 у режимі Slave. Для отримання більшої точності слід сумісно використовувати гіроскоп та акселерометр модуля MPU-6050.

Зробити таке об'єднання дозволяє комплементарний фільтр, роботу якого визначається виразом:

 $a[i] = (1-K) \cdot (a[i-1] + gyr) + K \cdot acc,$ 

де  $a[i]$  – відфільтрований, результуючий кут нахилу,  $a[i-1]$  – відфільтрований, результуючий кут нахилу на попередньому кроці, gyr та acc – значення куту нахилу, отримані від гіроскопа та акселерометра, К – коефіцієнт комплементарного фільтру.

Вибір коефіцієнту К залежить від величини дрейфу нулю гіроскопа, від швидкості накоплення помилок обчислення та від умов використаних пристроєм. Так, сильно велике значення К приведе до того, що на результат роботи фільтру буде сильно впливати зовнішні фактори. Дуже мале значення К може виявитися недостатнім, щоб ліквідувати дрейф нулю гіроскопа. Як

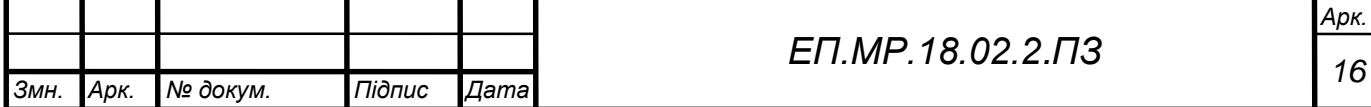

правило, коефіцієнт комплементарного фільтру підбирається вручну для кожного інклінометра виходячи з вищевказаних умов.

Фільтр Калмана має можливість злагодити декілька показань датчиків з балансом шумоподавлення та пристосовності фільтру до змін всередині системи. Для цього необхідно знати стан системи, основане на декількох шумних датчиків. Маючи ці показання, система може знати про свій стан, виходячи із даних, отриманих на останньому кроці:

$$
Xk\hat{=}X'k + Kk(yk - h(X'k)),
$$

де  $Xk$  - нова виправлена оцінка стану системи,  $X'k$  – попередня оцінка стану системи,  $Kk$  – коефіцієнт посилення,  $yk$  – виміри датчику, h – функція виміру перетворення вектору стану системи.

Наступний крок це оцінка, заснована на новій виправленої оцінки з вимірів показань датчику:

$$
X^{\prime}k+1=f(X^{\prime}k^{\prime},uk),
$$

де  $uk$  – фактичний вимір з датчику,  $X'k'$  – отримуємо з рівняння,  $X'k$  – новий стан системи.

Фільтр Калману використовують для того, щоб позбавитися від дрейфу нуля гіроскопу. Для цього потрібно знати дрейф нулю на виході, котрий потрібно скорегувати сигналом на вході. Так само необхідно знати кут зміщення системи, тому сигнал з виходу датчику потрібно перевести з радіан у градуси:

$$
\theta_{k+1} = \theta_k + \omega_k \delta
$$
  
\n
$$
\omega_{k+1} = \omega_k + (y_k - bias_k) \delta
$$
  
\n
$$
\omega_{k+1} = \omega_k
$$
  
\n
$$
\omega_{k+1} = y_k - bias_k
$$
  
\nbias<sub>k+1</sub> = bias<sub>k</sub>

де  $\theta$  – кут,  $\omega$  – кутова швидкість,  $\delta$  – розмір вибірки, bias – кутова швидкість зміщення гіроскопу, y – сигнал з виходу гіроскопу. Отримаємо сигнал з виходу у вигляді суми кутової швидкості зміщення гіроскопу та кутової швидкості обертання:

$$
y_k^{gyro} = \omega_k + bias_k.
$$

Видно, що є два шляхи для моделювання θ та ω. Проте, якщо обрати невірний набір рівнянь, то фільтр Калмана не буде працювати. Використання у коді рівнянь:

$$
\omega_{k+1} = \omega_k + (y_k - bias_k)\delta,
$$
  

$$
\omega_{k+1} = y_k - bias_k
$$

допоможе уникнути нелінійності у системі, котра може привести до появи розходячої помилки. Необхідно взяти похідну від коефіцієнту посилення по відношенню до погрішності, щоб подати потрібне посилення та таким чином мінімізувати похибку. Отримаємо сигнал з виходу гіроскопу. Оновимо Н використовуючи сигнал з виходу та сигнал з входу:

$$
K = PH(HPHT + VRVT)-1
$$
  

$$
P = (1 - KY)P
$$

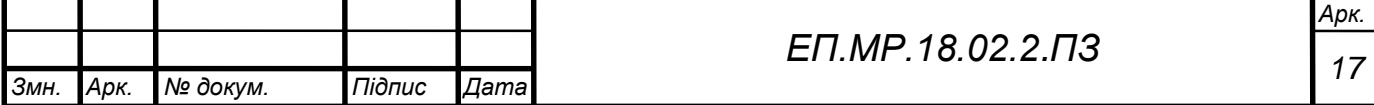

$$
x = x + K(y - h(x))
$$

Збережемо виправлені х для системи. Обновимо F використовуючи нові значення:

$$
P = FPFT + WQWT
$$
  

$$
x = f(x, y)
$$

тут К – коефіцієнт посилення Калмана, котрий має розмірність m × n, де m – кількість змінних стану, а n – кількість датчиків. К показує число настроювальних станів системи, виходячи з різниці між вимірами. Q – дисперсія шуму у стані, матриця розміром m × m показує число помилок на кожний стан системи. R – дисперсія шуму при вимірах стану системи, матриця розміром n × n. P – матриця, котра прирівнюється до матриці Q перед інтерацієй. H – матриця для перетворення з старого стану до стану виміру за допомогою функції h(x). Якщо рівняння є нелінійним, то береться його частна похідна відносно вимірюваних змінних. V – частна похідна від функції сигналу з виходу по відношенню до вихідного шуму. Зазвичай це одинична матриця розміром  $n \times n$ . І – це одинична матриця розміром  $m \times m$ .  $F$  – матриця перетворення у новий стан за рахунком старого стану системи. Це частна похідна функції P по відношенню до кожної змінної стану, якщо рівняння не є лінійним. W – частна похідна стану функції  $f$  по відношенню до стану шуму, як правило, це одинична матриця розміром m × m. Важливо застосовувати ці рівняння у точній послідовності. Матриці H та F – це постійні матриці. Сформуємо матрицю станів, необхідних для роботи фільтру:

$$
x_k = \begin{bmatrix} \theta_k \\ \omega_k \\ bias_k^{gyro} \end{bmatrix};
$$

$$
y_k = \begin{bmatrix} y_k^{gyro} \\ y_k^{accel} \end{bmatrix};
$$

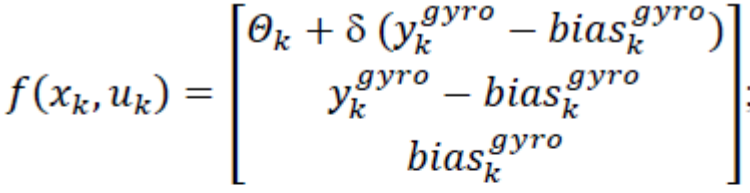

$$
F = \begin{bmatrix} 1 & 0 & -\delta \\ 0 & 0 & -1 \\ 0 & 0 & 1 \end{bmatrix};
$$

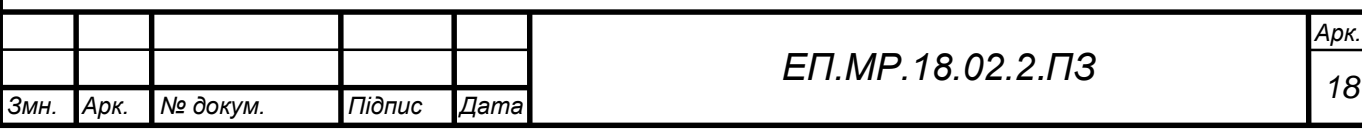

$$
h(x_k) = \begin{bmatrix} x_k + bias_k^{gyro} \\ \theta_k \end{bmatrix};
$$
  
\n
$$
H = \begin{bmatrix} 0 & 1 & 1 \\ 1 & 0 & 0 \end{bmatrix};
$$
  
\n
$$
I = \begin{bmatrix} 1 & 0 & 0 \\ 0 & 1 & 0 \\ 0 & 0 & 1 \end{bmatrix};
$$
  
\n
$$
W = \begin{bmatrix} 1 & 0 & 0 \\ 0 & 1 & 0 \\ 0 & 0 & 1 \end{bmatrix};
$$
  
\n
$$
V = \begin{bmatrix} 1 & 0 \\ 0 & 1 \end{bmatrix};
$$

$$
R = \begin{bmatrix} sd_{gyro}^2 & 0 \\ 0 & sd_{accel}^2 \end{bmatrix};
$$

$$
Q = \begin{bmatrix} 0.28 \\ 0.2 \\ 0.1 \end{bmatrix} \times [0.28 \quad 0.2 \quad 0.1].
$$

Реалізація такого алгоритму у програмі ускладнена великою кількістю обчислень, котрі можна не описувати вручну, а викликати функцією з стандартної бібліотеки «Kalman.h», що значно полегшує задачу.

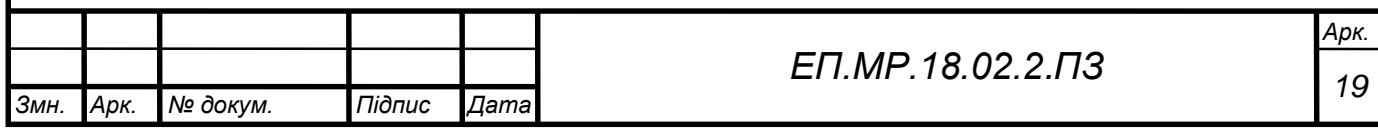

### **2.3 Апаратна реалізація**

2.3.1 Драйвер для керування двигунами

Згідно технологічної частини для керування двома двигунами які корегують положення візку було обрано драйвер L298N на базі мікросхеми L298.

Інтегральна мікросхема L298 (рис. 2.5) - це потужний універсальний мостовий драйвер для управління двигунами постійного струму, кроковими двигунами, електромагнітними реле та електромагнітами (соленоїдами). У мікросхемі міститься два H-моста, виконаних на потужних транзисторах, а також логіка сумісна з TTL.

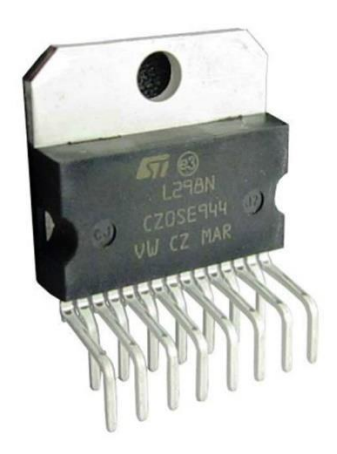

Рис. 2.5 – Зовнішній вигляд мікросхеми L298 Технічні характеристики мікросхеми:

- робоча напруга до 46, В;
- максимальний постійний струм  $-4$ ,  $A$  (з радіатором);
- захист від перегріву;
- тримає логічний «0» доки напруга 1,5, В.

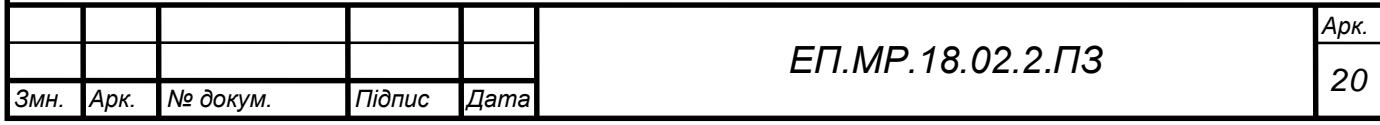

Нижче на рис. 2.6 наведена схема для драйвера двигунів на мікросхемі L298. Управління здійснюється за чотирма проводам (замість шести у L298) завдяки використанню додаткових інверторів в мікросхемі CD4011.

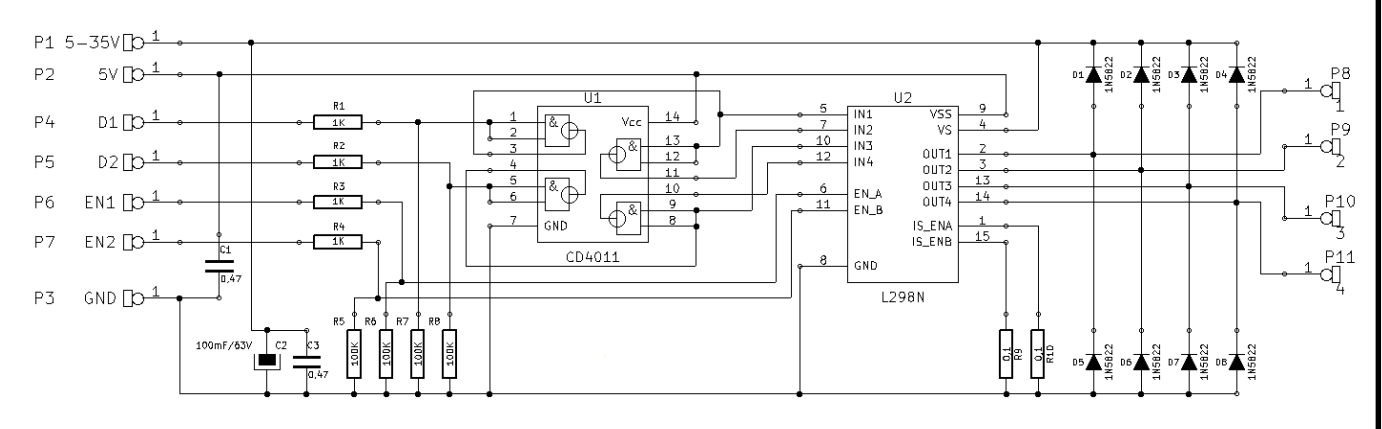

Рис. 2.6 Принципова схема драйверу L298N

Для живлення логіки обох мікросхем потрібна стабілізована напруга 5 В (P2). Для подачі напруги живлення на двигуни використовується окрема лінія P1. Виходи P4, P5 використовуються для установки полярності кожного з каналів, а виводи P6, P7 - дозволяють подачу живлення на каскади (ключі) внутрішнього H-моста для кожного каналу.

2.3.2 Підключення логіки балансуючого візка

Згідно с технологічної частини для логіки візка було обрано Arduino Nano на базі мікроконтролера ATmega328 та модуль GY – 521, схема підключення пристроїв наведена на рис. 2.8.

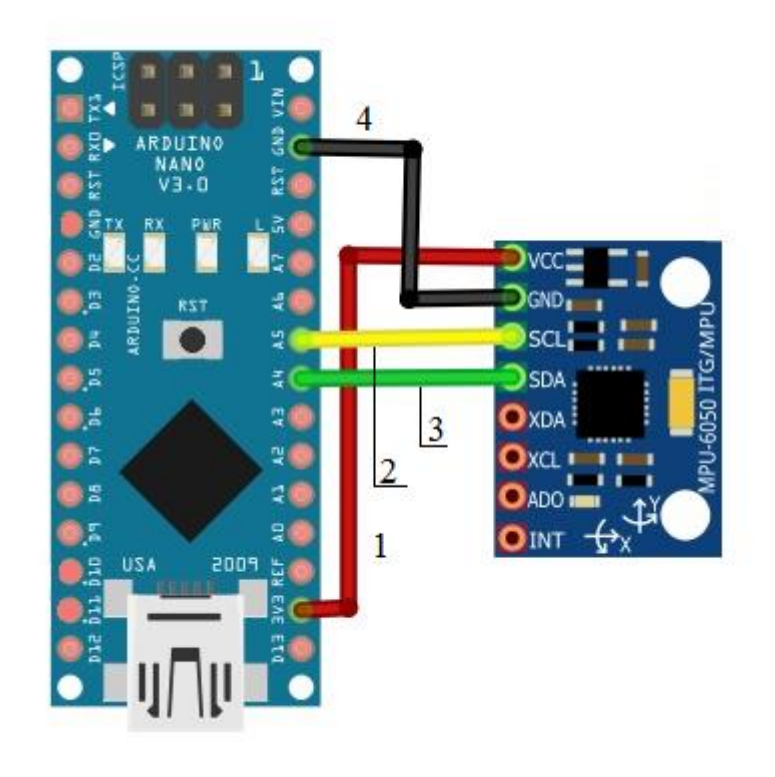

Рис. 2.8 Схема з'єднання плати Arduino Nano з модулем GY – 521

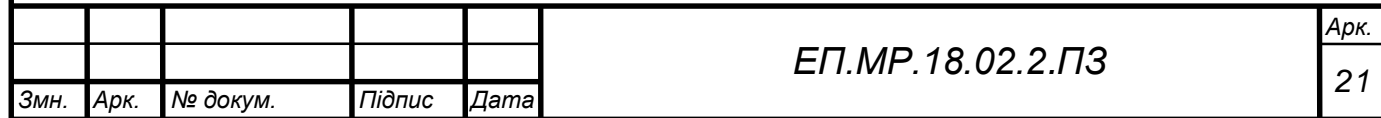

У таблиці 2.1 приведені входи/виходи з'єднання Arduino Nano з модулем  $GY - 521$ .

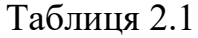

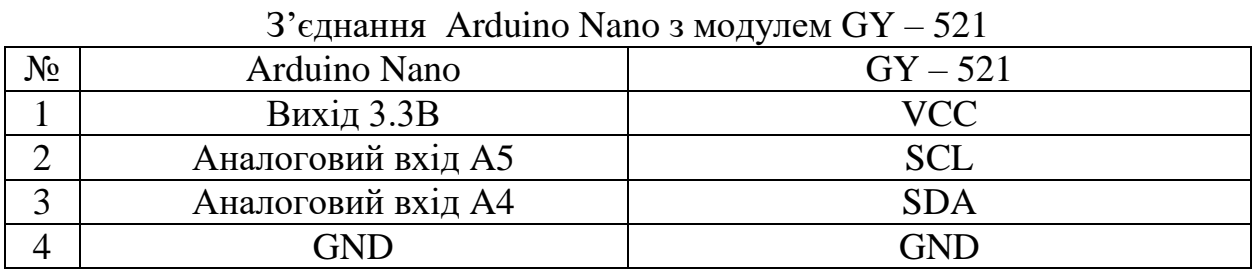

2.3.3 Підключення силової частини до логіки балансуючого візка

Для керування двигунами було обрано вище описаний драйвер L298N та згідно технологічної частини було обрано два двигуна постійного струму. Схема підключення двигунів до драйверу наведена на рис. 2.9.

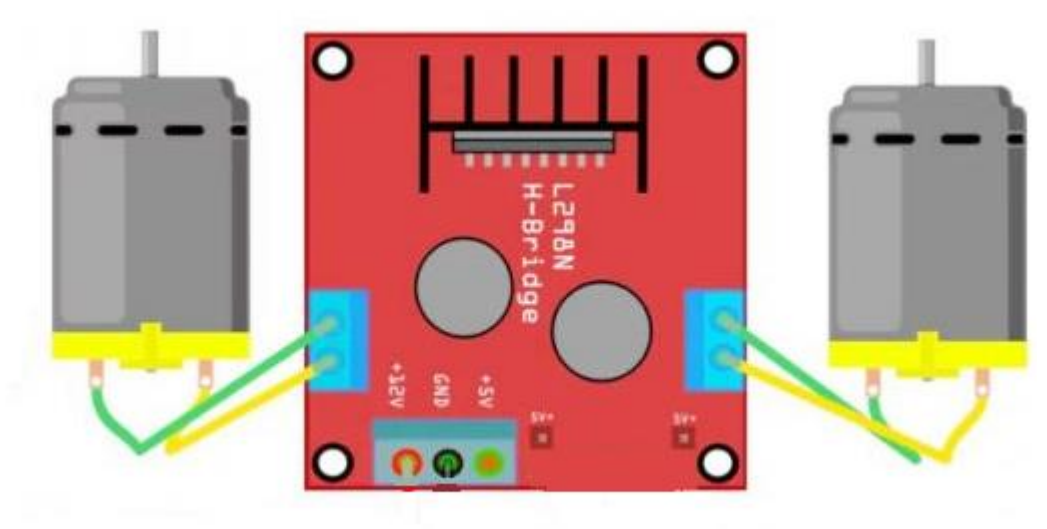

Рис. 2.9 Схема з'єднання двигунів до драйверу L298N

Далі підключимо логічну частину проекту с силовою її частиною, для отримання повної системи керування балансуючого візка. Схема з'єднання наведена на рис. 2.10.

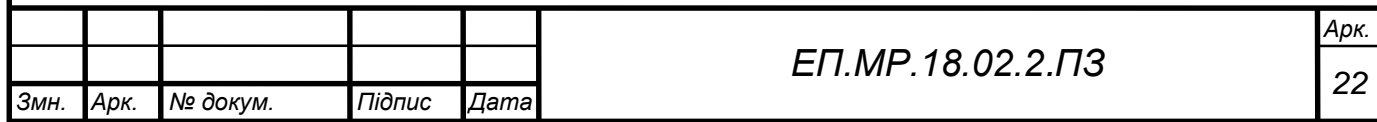

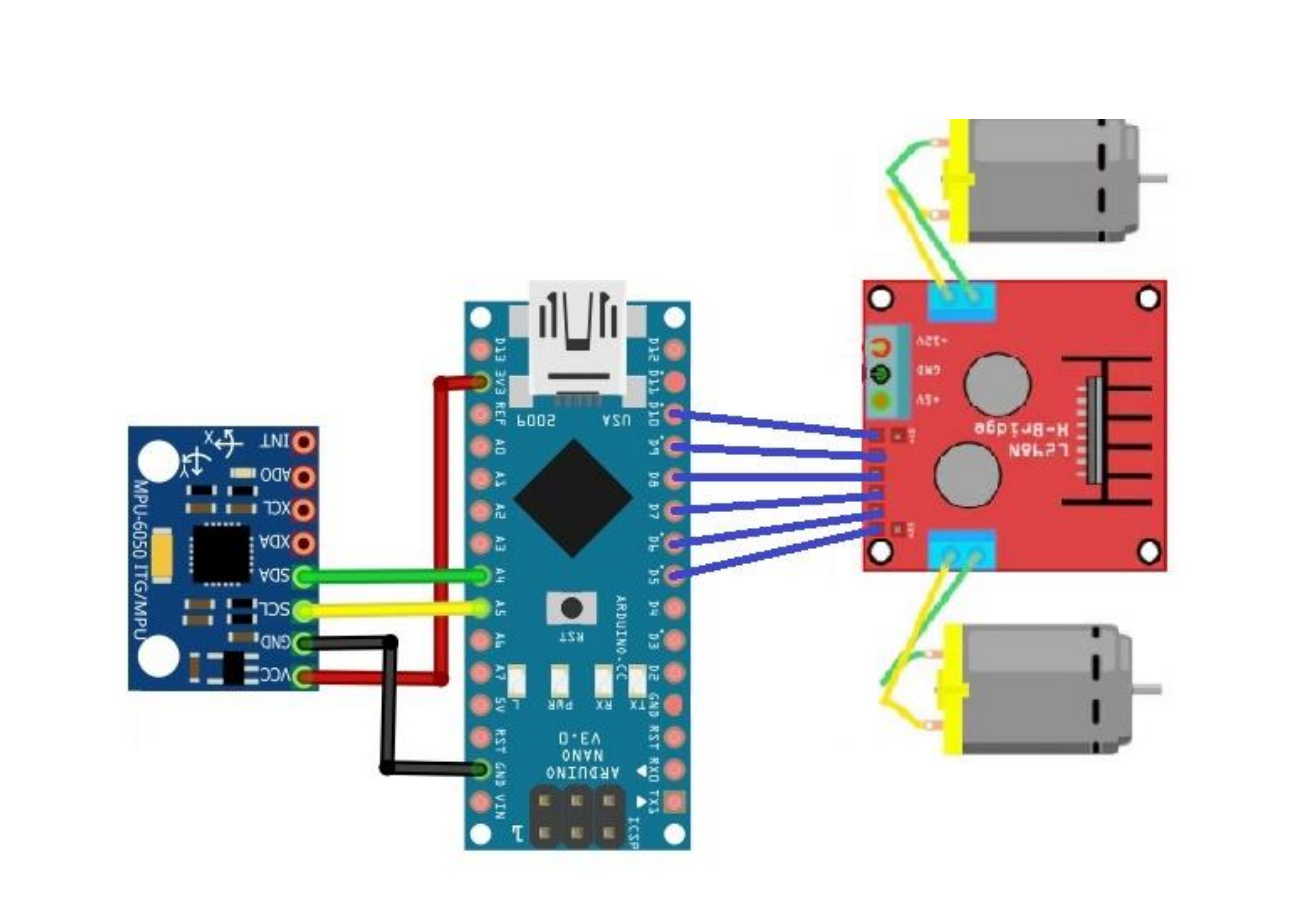

Рис. 2.10 Схема з'єднання драйверу L298N до Arduino Nano з модулем GY – 521

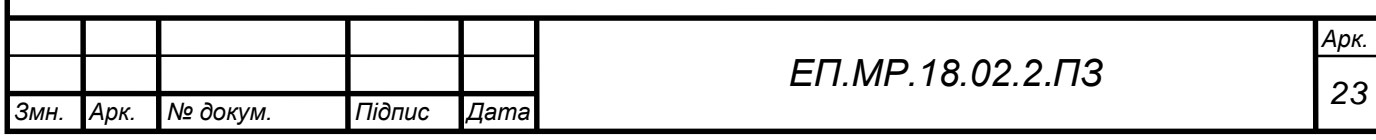

# РОЗДІЛ 3

# РОЗРОБКА ПРОГРАМИ РОБОТИ БАЛАНСУЮЧОГО ВІЗКА

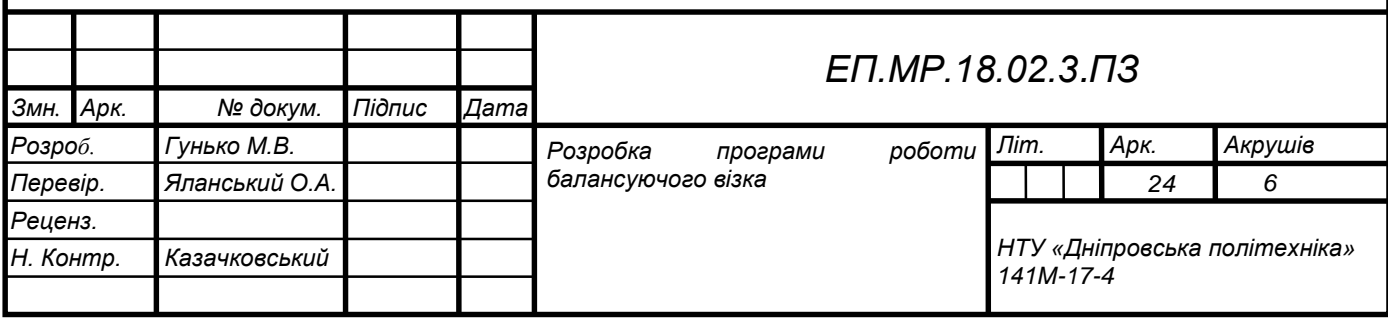

### **3.1 Опис середовища розробки програми**

Оскільки для проекту я обрав мікроконтролер ATmega328 на платі Arduino Nano, то програмування ведеться цілком через власне програмне середовище (Arduino IDE), безкоштовно доступну на сайті Arduino. У цьому середовищі є текстовий редактор, менеджер проектів, препроцесор, компілятор і інструменти для завантаження програми в мікроконтролер. Середовище написане на мові Java на основі проекту Processing. Зовнішній вигляд середовища наведено на рис. 3.1.

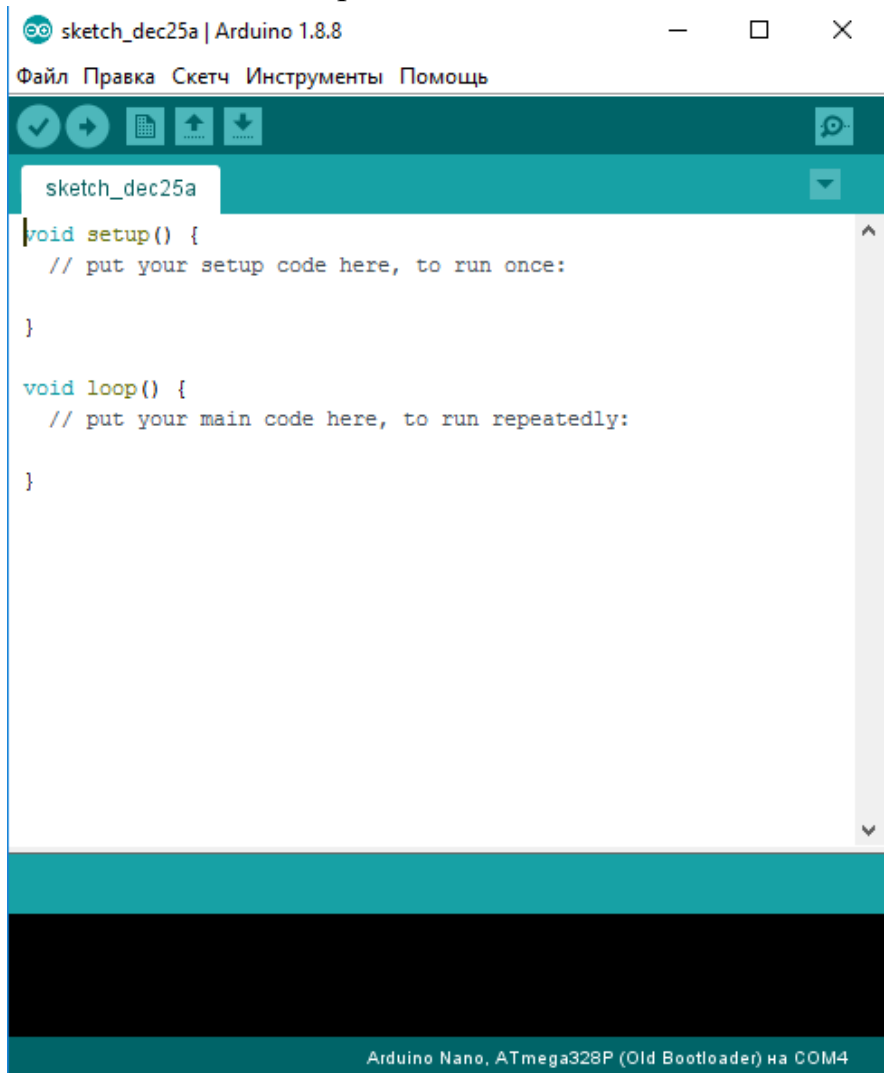

Рис. 3.1 Зовнішній вигляд Arduino IDE

Завантаження програми у мікроконтролер Arduino відбувається через попередньо запрограмований спеціальний завантажувач (всі мікроконтролери від Аrduino продаються з цим завантажувачем), що значно полегшую роботу с мікроконтролером, бо не потребує програматора. Завантажувач створений на основі Atmel AVR Application Note AN109. Завантажувач може працювати через інтерфейси RS-232, USB або Ethernet залежно від складу периферії конкретної процесорної плати. У моєму випадку завантаження програми відбувається від USB Mini.

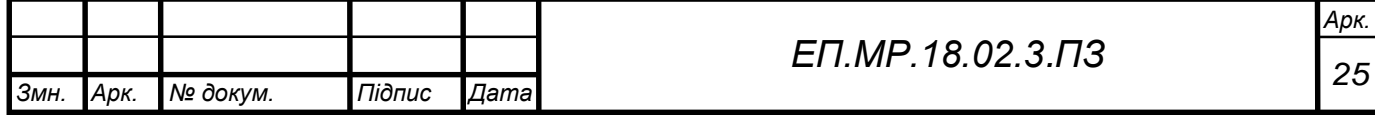

Отже щоб завантажити програму до мікроконтролеру, у Arduino IDE слід виконати наступні дії зображені на рис. 3.2.

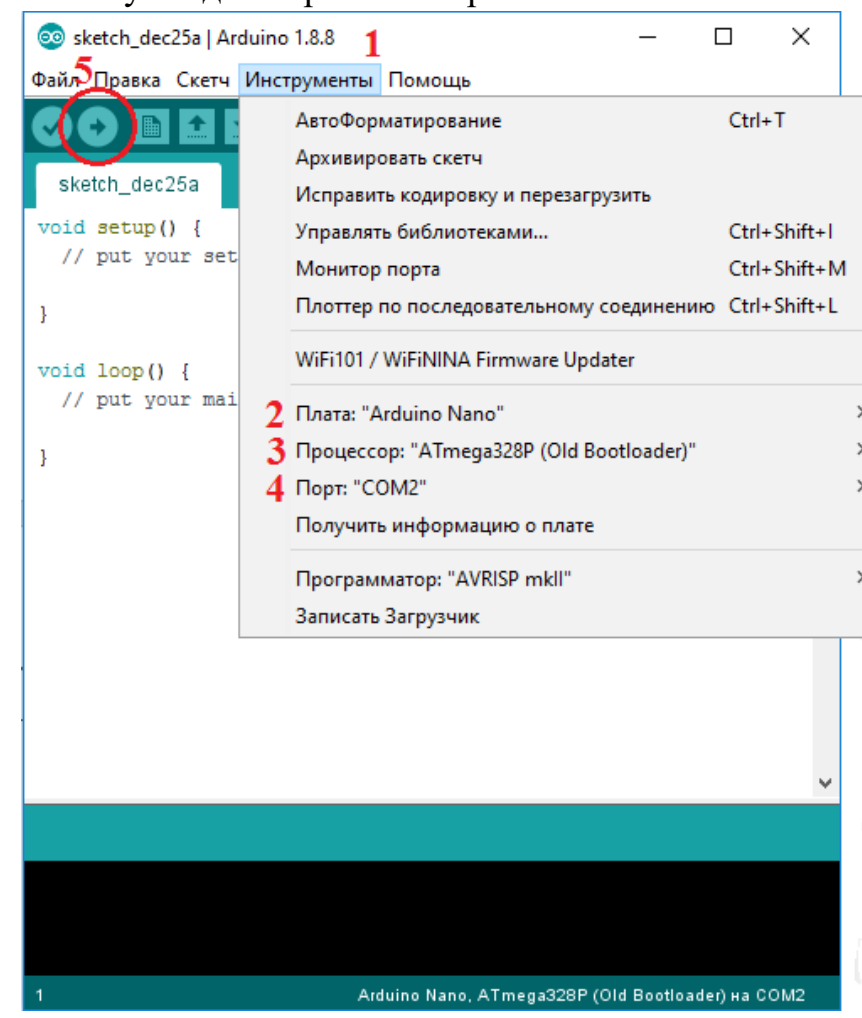

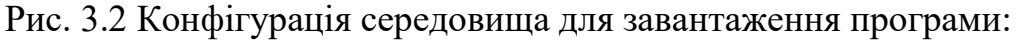

- 1. Відкрити Інструменти;
- 2. Обрати серед плат свою плату;
- 3. Обрати на базі якого мікроконтролера зроблена плата;
- 4. Обрати порт до якого підключена плата;
- 5. Натиснути кнопку «Завантажити».

Проте крім рідного середовища розробки, можна встановити плагіни для роботи с Arduino на сторонні середовища, такі як Eclipse та Microsoft Visual Studio.

#### **3.2 Блок – схема програми роботи балансуючого візка**

Програма для мікроконтролера була написана на мові «С++», у середовищі Arduino 1.8.8. Структура блок – схеми наведена на рис. 3.3.

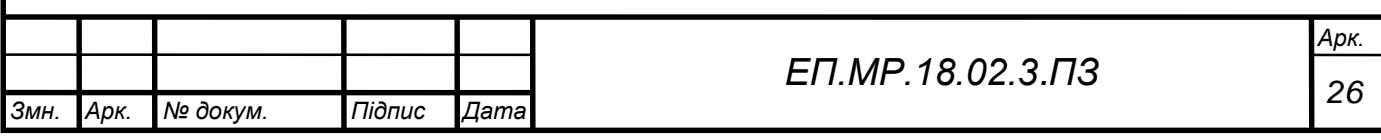

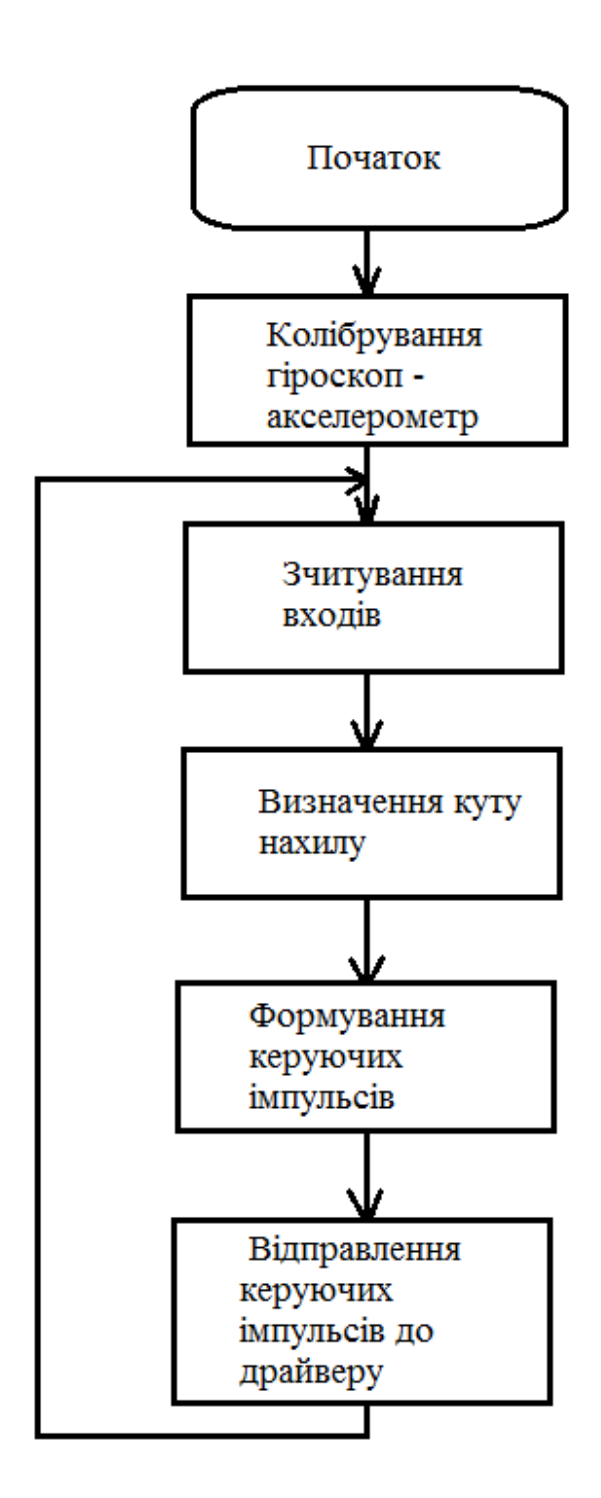

Рис. 3.3 Блок – схема роботи програми балансуючого візка

## **3.3 Програма роботи балансуючого візка**

Обов'язковою для написання програми є використання таких функцій як: «setup, loop». Функція «setup ()» викликається тоді, коли стартує програма. Використовується для визначення режимів роботи виходів, запуску використовуваних бібліотек. Функція «setup» запускається тільки один раз, після кожної подачі живлення або скидання плати Arduino Nano. Функція «loop ()» використовується після функції «setup ()», яка ініціалізує і встановлює початкові значення, функція «loop» крутиться в циклі, дозволяючи

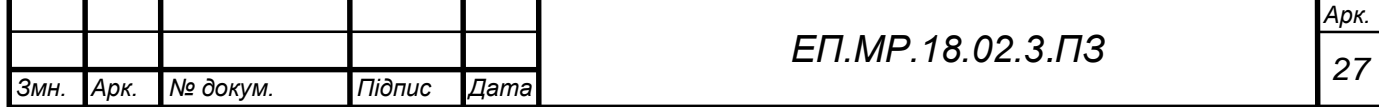

програмі здійснювати обчислення і реагувати на них. Використовується для активного управління Arduino.

```
//Підключення бібліотек 
   #include <Wire.h> // Для обміну даних між пристроями
   #include "Kalman.h" // Для розрахунку стану системи 
   #include "PID_v1.h" // Для завдання на відпрацювання
   заданного куту 
   Kalman kalmanY;
   // Встановлення адреси модуля MPU6050
   uint8 t IMUAddress = 0x68;
   // Оголошення змінних
   int16 t accX;
   int16_t accY;
   int16_t accZ;
   int16_t gyroY;
   double accYangle;
   double gyroYangle = 180;
   double compAngleY = 180;
   double kalAngleY;
   double in, out, setpoint;
   PID pid(&in, &out, &setpoint, 30, 410, 0.8, DIRECT);
   uint32_t timer;
   // Ініціюємо підключення до шини I2C в якості ведучого 
   (master) пристрою
   void setup() { 
      Serial.begin(115200);
      Wire.begin(); 
      i2cWrite(0x6B,0x00); // Disable sleep mode 
     if(i2cRead(0x75,1)[0] != 0x68) { // Read "WHO AM I"
   register
       Serial.print(F("MPU-6050 with address 0x"));
       Serial.print(IMUAddress, HEX);
        Serial.println(F(" is not connected"));
       while(1);
      } 
      kalmanY.setAngle(180);
      pid.SetMode(AUTOMATIC);
      pid.SetOutputLimits(-255,255);
      pid.SetSampleTime(10);
Змн. Арк. № докум. Підпис Дата
                                     ЕП.МР.18.02.3.ПЗ
```
*Арк. 28*

```
setpoint = 181.8;
 timer = micros();
}
double ang;
int pwm;
void loop() {
  uint8 t* data = i2cRead(0x3B,14);
  accX = ((data[0] \ll 8) | data[1]);accY = ( (data[2] << 8) | data[3]);
  accZ = ((data[4] \ll 8) | data[5]);qyroY = ((data[10] << 8) | data[11]); // Для отримання положення тіла за допомогою 
акселерометра. Цей кут буде вимірюватися в радіанах.
  accYangle = (atan2(accX, accZ) + PI) * RAD TO DEG;double qyroYrate = -((double)qyroY/131.0); gyroYangle += gyroYrate*((double)(micros()-
timer)/1000000);
// Розрахунок стану системи за допомогою бібліотеки 
"Kalman.h" 
   kalAngleY = kalmanY.getAngle(accYangle, gyroYrate, 
(double)(micros()-timer)/1000000);
  timer = micros();
   // Завдання керуючих імпульсів до двигунів
  in = kalAngleY;
   pid.Compute();
  if (out < 0) {
   pwm = -1 * out;analogWrite(11, 0);
   analogWrite(10, pwm);
   } else {
     pwm = out;
     analogWrite(10, 0);
    analogWrite(11, pwm);
   }
  delay(1); // Затримка 1мкс після перетворення показань
акселерометра, так як він працює з частотою 1Мгц 
}
void i2cWrite(uint8_t registerAddress, uint8_t data){
   Wire.beginTransmission(IMUAddress);
                                                            Арк.
                                  29 ЕП.МР.18.02.3.ПЗ
```
*Змн. Арк. № докум. Підпис Дата*

```
 Wire.write(registerAddress);
     Wire.write(data);
     Wire.endTransmission();
   }
   uint8_t* i2cRead(uint8_t registerAddress, uint8_t nbytes) 
   {
     uint8 t data[nbytes];
      Wire.beginTransmission(IMUAddress);
      Wire.write(registerAddress);
     Wire.endTransmission(false);
     Wire.requestFrom(IMUAddress, nbytes);
   for(uint8 t i = 0; i < nbytes; i++)
       data[i] = Wire.read(); return data;
   } 
Змн. Арк. № докум. Підпис Дата
                                                               Арк.
                                     30 ЕП.МР.18.02.3.ПЗ
```
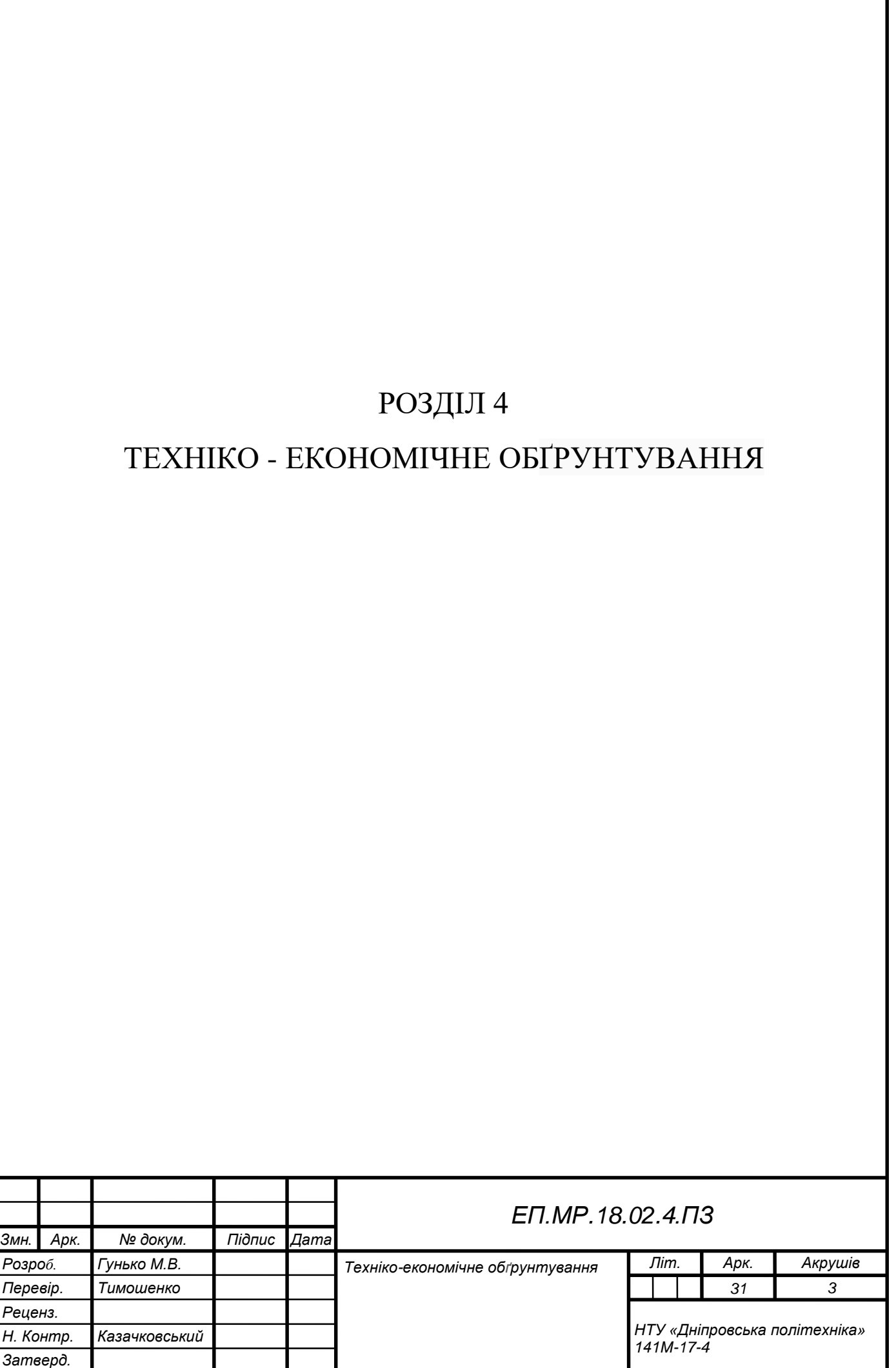

#### Вступ

У наш час технологічний прогрес настільки швидко зростає, що роботи замінюють людину у сферах типової праці. Тому ринок праці вимагає все більше кваліфікованих випускників спеціальності 141 «Електромеханічні системи та електропривод», для спостереження цих самих роботів, вміння їх полагодити, налаштувати та запрограмувати. Навчання за даним напрямком включає в себе вивчення електродвигунів та систем керування, автоматизації.

Метою проекту є створення автономного електроприводу балансуючого візка (або робот – балансир) на базі мікроконтролера, який надалі буду використовуватися як демонстраційний стенд для дисципліни – автоматизація загальнопромислових установок і технологічних комплексів «АЗПУ і ТК».

Лабораторний стенд має такий ряд переваг, як:

- легкість зборки та розбирання (що полегшує розуміння, як це працює на апаратній частині);
- сучасна база елементів;
- можливість вдосконалення проекту;
- можливість перепрограмування.

# **4.1 Розрахунок витрат пов'язаних з виготовленням апаратури автоматики**

Оскільки на стадії проектування та розробки системи керування питання про місце впровадження апаратури в виробництво не вирішено, для розрахунку можливо використати укрупнений метод розрахунку. Цей засіб заснований на визначенні заводської собівартості за питомою вагою в ній певних елементів витрат, оскільки для проектованого об'єкту і аналогу структура окремих елементів витрат в певних межах зберігається.

Виробничу собівартість можна визначити за формулою:

 $C\pi p = 3My + 3y * (3 + (\alpha + \beta)/100)$ , грн, де,  $3My$  - вартість основних матеріалів і комплектуючих виробів в проектованій апаратурі, грн;

Зу - основна заробітна плата робочих, зайнятих виготовленням запроектованої апаратури, грн;

α - цехові видатки, %

β - загальнозаводські видатки, %

Вартість основних матеріалів визначається на підставі норм їх видатку і оптових цін. Із загальної вартості матеріалів необхідно вирахувати вартість зворотних відходів і додати вартість транспортно-заготівельних видатків. Для розрахунку вартості основних матеріалів і комплектуючих треба

підрахувати основні витрати. Результати зводяться до таблиць 4.1-4.2.

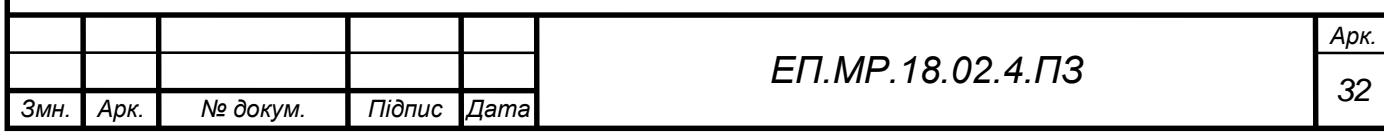

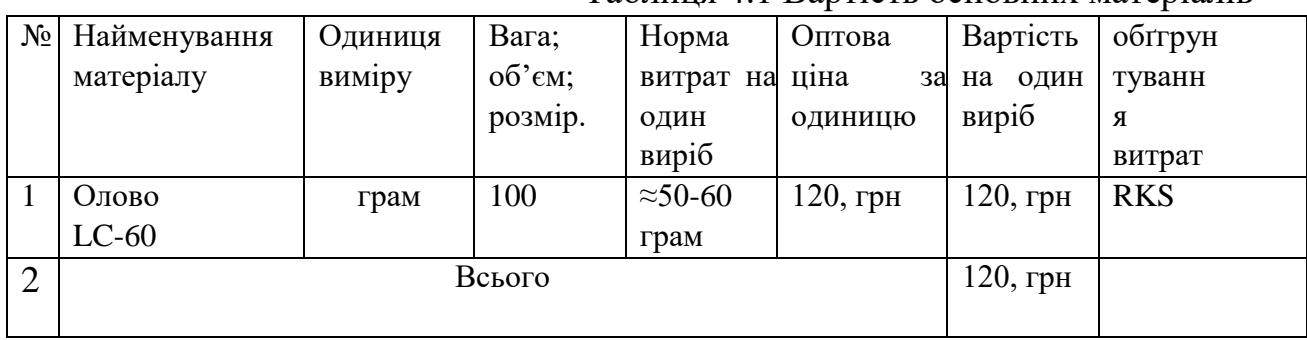

#### Таблиця 4.1 Вартість основних матеріалів

#### Таблиця 4.2 Вартість комплектуючих виробів апаратури

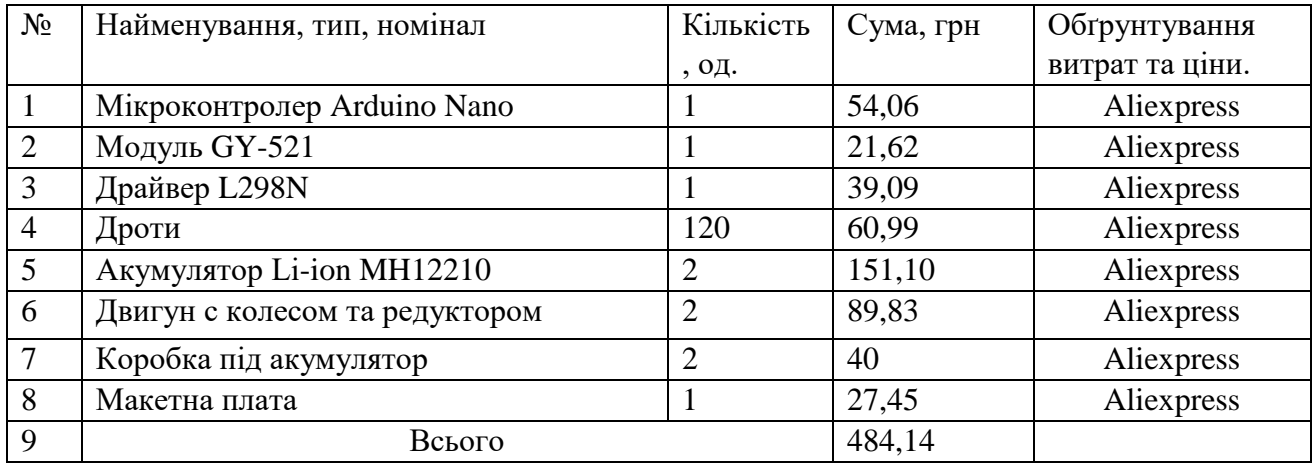

Згідно до табл. 4.1 – 4.2 вартість елементів на реалізацію повного проекту складатиме:  $120 + 484$ ,  $14 = 604$ , 14, грн.

До витрат на комплектуючі вироби потрібно додати транспортнозаготівельні видатки. Оскільки всі елементи можливо купити в одному онлайн магазині – мінімальні видатки складатимуть лише доставку поштою – 35, грн.

 $3_{\text{MV}} = 604, 14 + 35 = 639, 14,$  грн

Основна заробітна плата робочих Зу визначається за укрупненим методом виходячи з ознак зіставляємості:

 $3y = 3My * (y_3 / y_M)$ , де  $y_3$ ,  $y_M$  – питомі ваги основної заробітної плати і вартості матеріалів і комплектуючих в виробничій собівартості аналогу відповідно, %. [n]

В таблиці немає даних, які повністю підходять під проект. Приймаємо найбільш приблизне – Прилади радіоелектронні. Уз = 13.5 %, Ум = 54 %.

 $3y = 639,14*(0.135/0.54) = 159.79$ , грн

Через відсутність фактичних значень цехових та загальнозаводських видатків, середні значення можливо отримати з табл.2 [n].

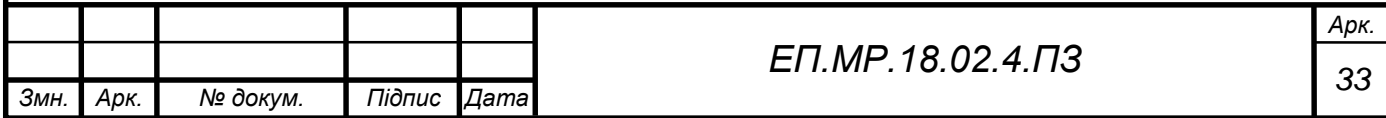

В таблиці немає даних, які повністю підходять під проект. Приймаємо найбільш приблизне – Електронні вимірювальні прилади.  $\alpha = 127$  %,  $\beta = 73$  %,  $\gamma = 7.2 \%$ .

#### **4.2 Розрахунок виробничої собівартості**

C<sub>IIP</sub> =  $3_{\text{MV}} + 3_{\text{V}} * (1 + (\alpha + \beta)/100) = 639,14 + 159,79 * (1 + (127 + 73)/100)$  $= 1118, 5$ , грн.

Повна собівартість запроектованої апаратури, визначається як:

C<sub>II</sub> = C<sub>II</sub> \* (1 +  $\gamma$ /100) = 1118,51\* (1 + 7.2/100) = 1199,04, грн.

Оптова відпускна ціна запроектованої апаратури визначається за формулою:

 $\text{H}_{\text{I}} = \text{C}_{\text{II}} + \text{H}_{\text{I}} + \text{H}_{\text{I}}\text{H}_{\text{I}}$  на П $\text{H}_{\text{II}} = \text{H}_{\text{II}}$  податок на додану вартість (20 % від  $C<sub>II</sub> + <sub>II</sub>$ ), грн;

П – прибуток, що включається в ціну апаратур:

 $\Pi = C\pi * (R/100)$ , грн, де R – очікувана рентабельність виробництва апаратури, % (в межах 30%).

 $\Pi = 1199,04* (20/100) = 239,8$ , грн.

 $\Pi$ ДВ = (1199,04+ 239,8) \* 0.2 = 287,77, грн.

 $\text{H}_{\text{II}}$  = 1199,04+ 239,8+ 287,77= 1727, грн

Висновок

При розрахунку економічної складової магістерської роботи було встановлено, що витрати на створення лабораторного стенду становлять 639 гривень, а орієнтовна ціна виробу - 1727 гривень. Лабораторний стенд буде використовуватись у навчальному процесі при проведені лабораторних занять з дисципліни «Автоматизація загальнопромислових установок і технологічних комплексів», при підготовки магістрів за спеціальністю 141 «Електроенергетика, електротехніка та електромеханіка».

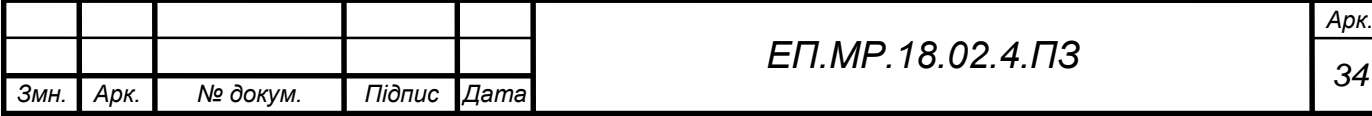

#### **ВИСНОВКИ**

У роботі були описані методи отримання орієнтації тіла в просторі, з використанням гіроскоп - акселерометра, а так само управління двигунами постійного струму з використанням цих даних. Було встановлено що розробити прилад для визначення орієнтації тіла в просторі може бути використано Arduino Nano, як пристрій, що виконує необхідні розрахунки і управління приводами, і модуль MPU-6050 в якості недорогого і зручного у використанні датчика кутового положення.

Результатом роботи став макет ручного балансуючого візка, що дозволяє здійснювати стабілізацію його у просторі.

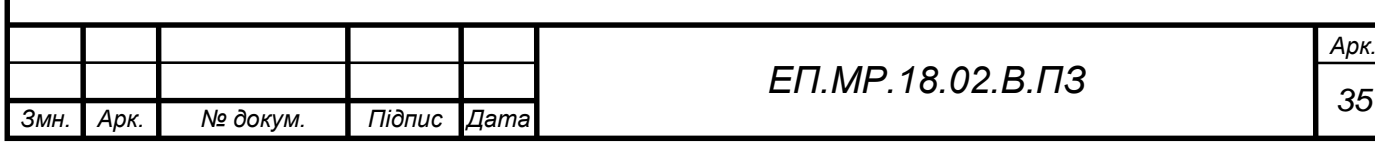

# **СПИСОК ЛІТЕРАТУРИ**

- 1. Улли Соммер «Программирование микроконтроллерных плат Arduino/Freeduino», Издательство БХВ–Петербург 2012г.
- 2. Стенли Б. Липпман, Жози Лажойе «Язык программирования С++. Вводный курс.», Издательство «Вильямс» 2007г
- 3. Статті о Arduino Nano. URL: [https://arduinomaster.ru/platy](https://arduinomaster.ru/platy-arduino/plata-arduino-nano/)[arduino/plata-arduino-nano/](https://arduinomaster.ru/platy-arduino/plata-arduino-nano/)
- 4. L298N Datasheet
- 5. MPU 6050 Datasheet
- 6. Статті о гіроскоп акселерометр MPU 6050. URL: <http://robotclass.ru/articles/complementary-filter/>
- 7. Методические указания к выполнению экономической части дипломной работы для студентов направления подготовки 6.050702 «Электромеханика» / Составители: Л.В. Тимошенко, И.В. Шереметьева. – Днепропетровск: НГУ, 2015. – 15 с.
- 8. Филлипс Ч., Харбор Р. Системы управления с обратной связью. М.. Лаборатория Базовых Знаний, 2001 – 616 с.

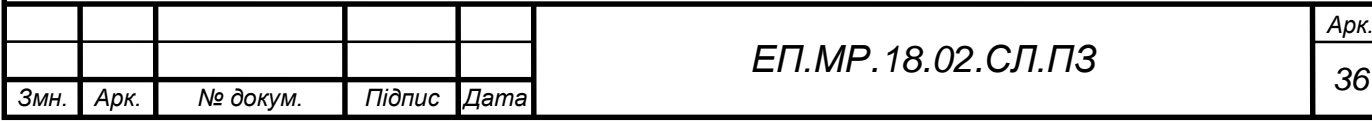